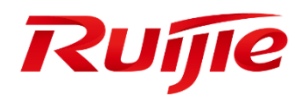

Ruijie Networks – Innovation Beyond Networks

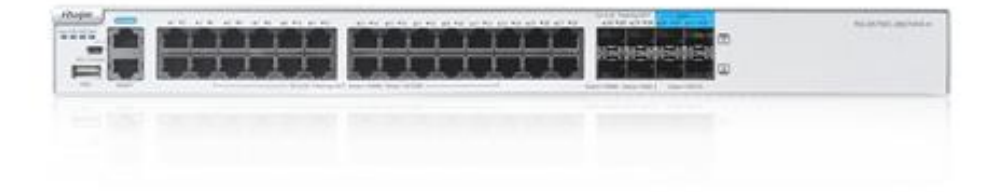

# Ruijie Switch PoC Guide (V1.2)

### **Copyright Statement**

### Ruijie Networks©2013

Ruijie Networks reserves all copyrights of this document. Any reproduction, excerption, backup, modification, transmission, translation or commercial use of this document or any portion of this document, in any form or by any means, without the prior written consent of Ruijie Networks is prohibited.

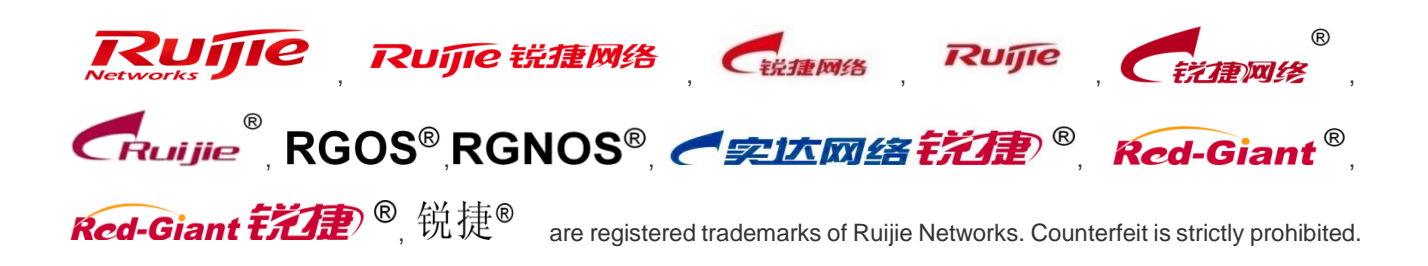

### **Exemption Statement**

This document is provided "as is". The contents of this document are subject to change without any notice. Please obtain the latest information through the Ruijie Networks website. Ruijie Networks endeavors to ensure content accuracy and will not shoulder any responsibility for losses and damages caused due to content omissions, inaccuracies or errors.

# **Preface**

<span id="page-2-0"></span>*This document providing technical guidance to help engineers test Switch products. This document may contain scenario, configuration, command, screenshot image, topology and any related material. This document may not help to solve a similar case due any differences in the real conditions.*

### **Audience**

- **•** Network Engineers
- Network Administrator

### **Obtain Technical Assistance**

- Ruijie Networks Websites: [http://www.ruijienetworks.com](http://www.ruijienetworks.com/)
- Ruijie Service Portal: [http://caseportal.ruijienetworks.com](http://caseportal.ruijienetworks.com/)

Welcome to report error and give advice in any Ruijie manual to Ruijie Service Portal

### **Related Documents**

RG-Switch Implementation Cookbook

https://www.ruijienetworks.com/support/documents/slide\_75577

Ruijie RG-S2910XS-E Switch Series datasheet

[https://www.ruijienetworks.com/support/documents/slide\\_40295](https://www.ruijienetworks.com/support/documents/slide_40295)

RG-S2910XS-E Series Switch Hardware Installation and Reference Guide V1.14

[https://www.ruijienetworks.com/support/documents/slide\\_75302](https://www.ruijienetworks.com/support/documents/slide_75302)

● RG -Switch RGOS Web-Based Configuration Guide

[https://www.ruijienetworks.com/support/documents/slide\\_59640](https://www.ruijienetworks.com/support/documents/slide_59640)

### **Revision History**

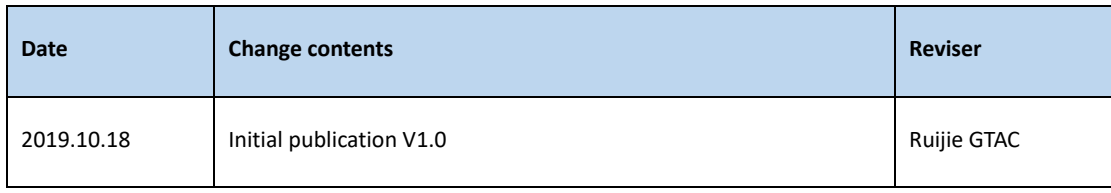

# Content

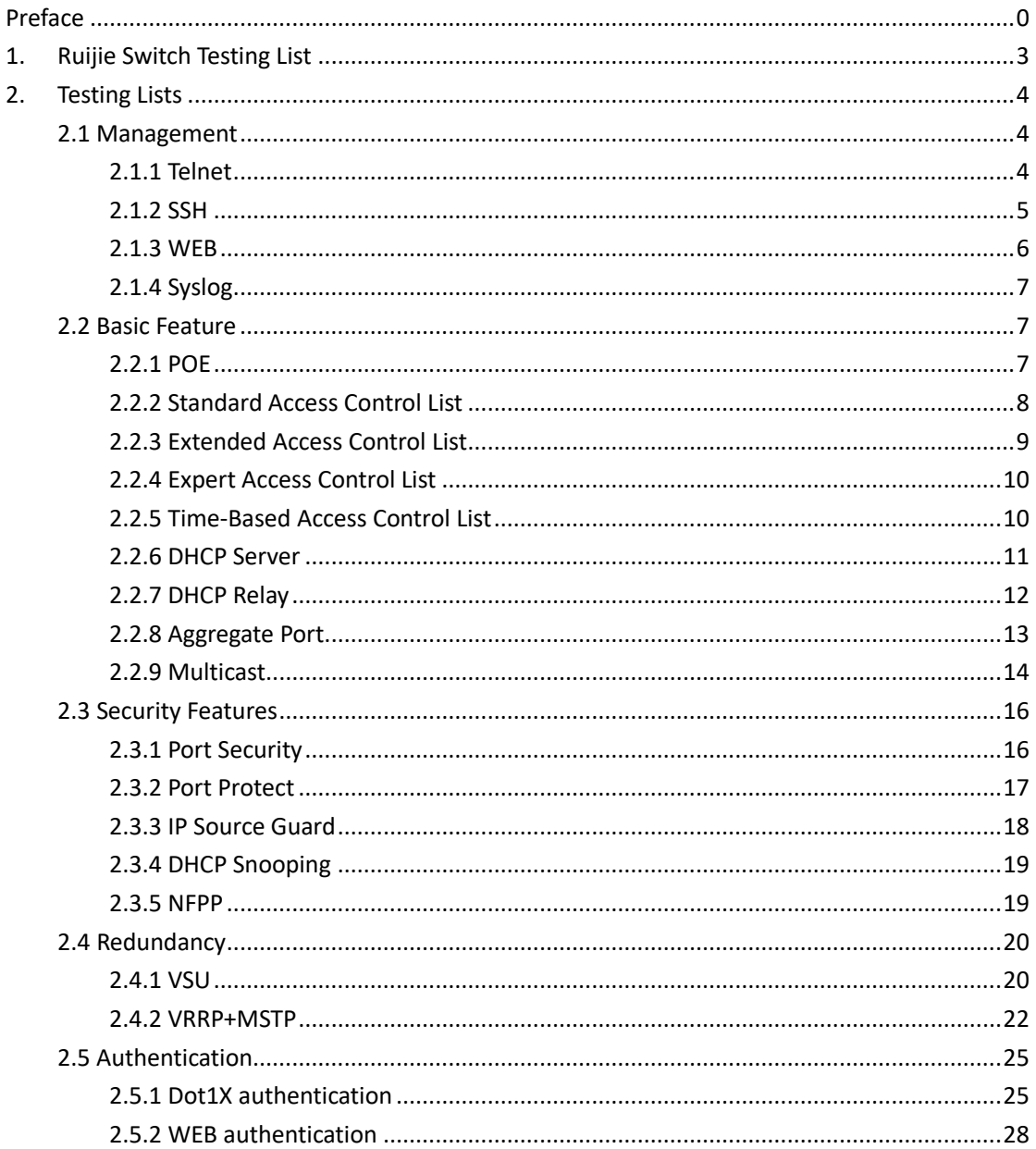

### <span id="page-5-0"></span>**1. Ruijie Switch Testing List**

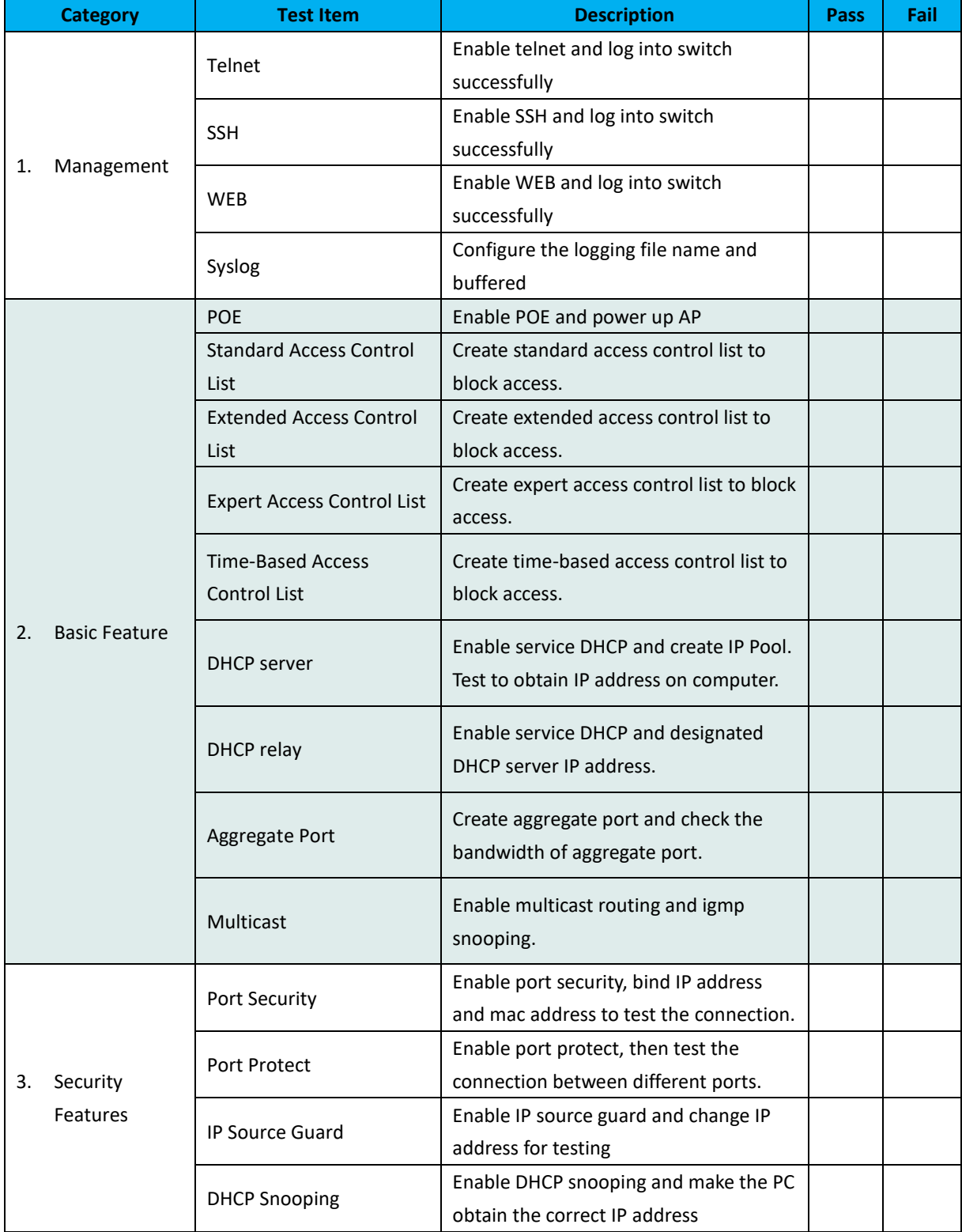

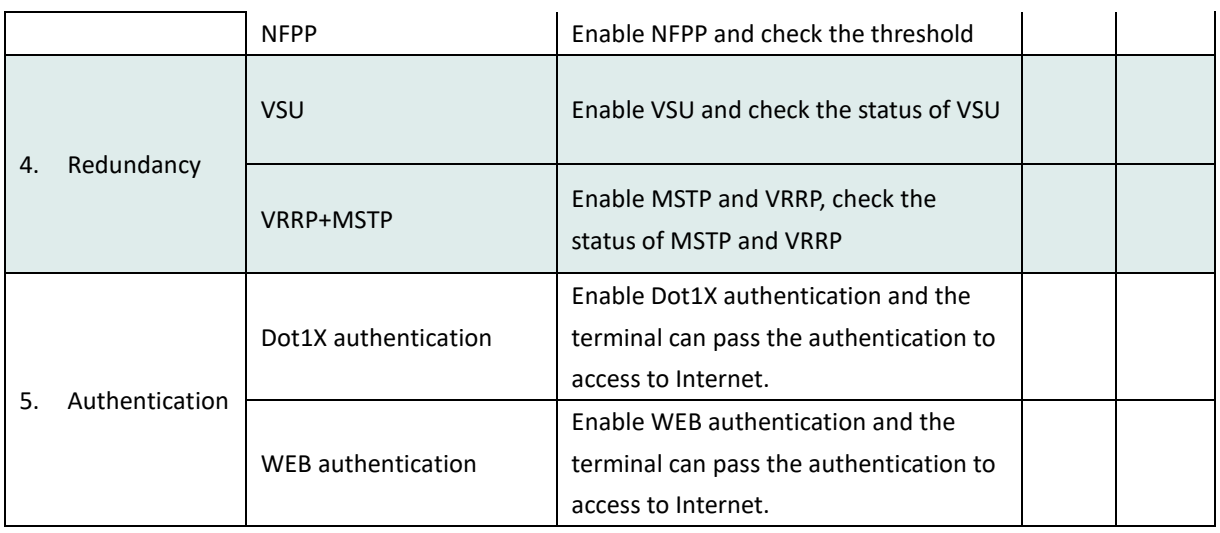

Note: Before PoC, please check whether the switch has been upgraded to the latest version by

# execute command *"show version detail",* the example is shown as below:<br>
system description in Ruijie 106 Ethernet switch with PoE (S2910-24GT4XS-UP-H) By Ruijie Networks<br>
system uptime in 10:04:47:40<br>
system partial in 2

### <span id="page-6-0"></span>**2. Testing Lists**

### <span id="page-6-1"></span>**2.1 Management**

### <span id="page-6-2"></span>2.1.1 Telnet

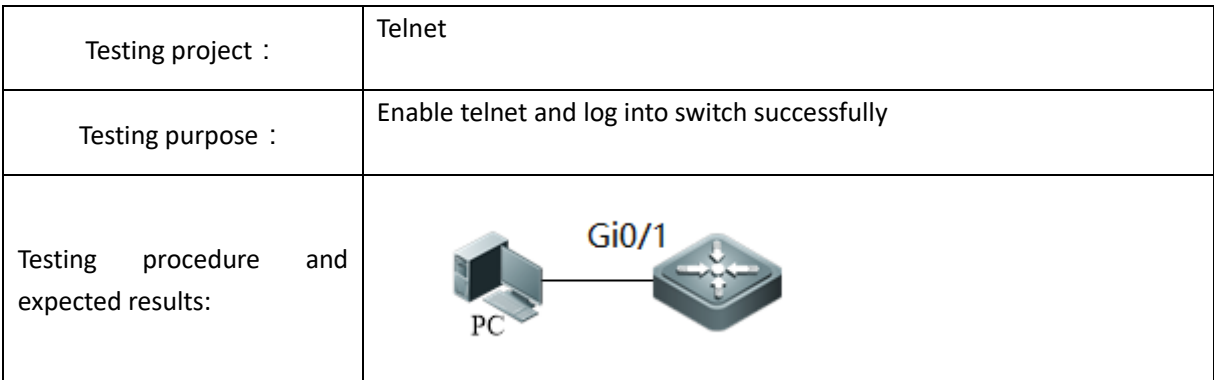

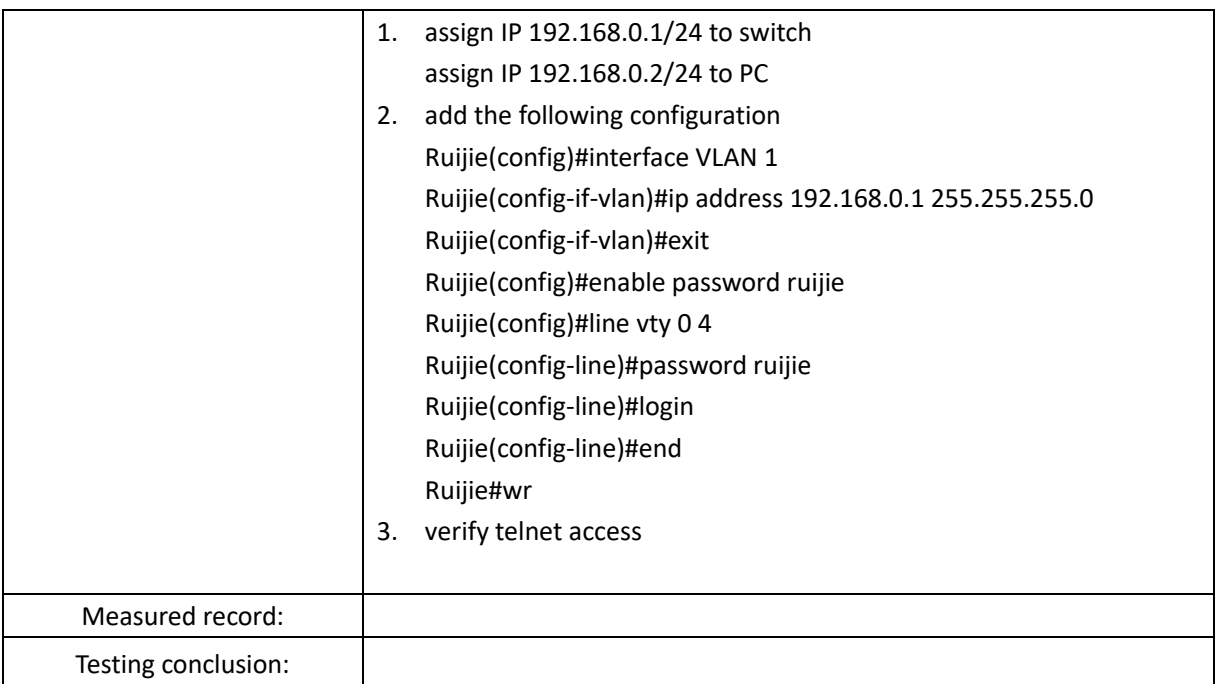

### <span id="page-7-0"></span>2.1.2 SSH

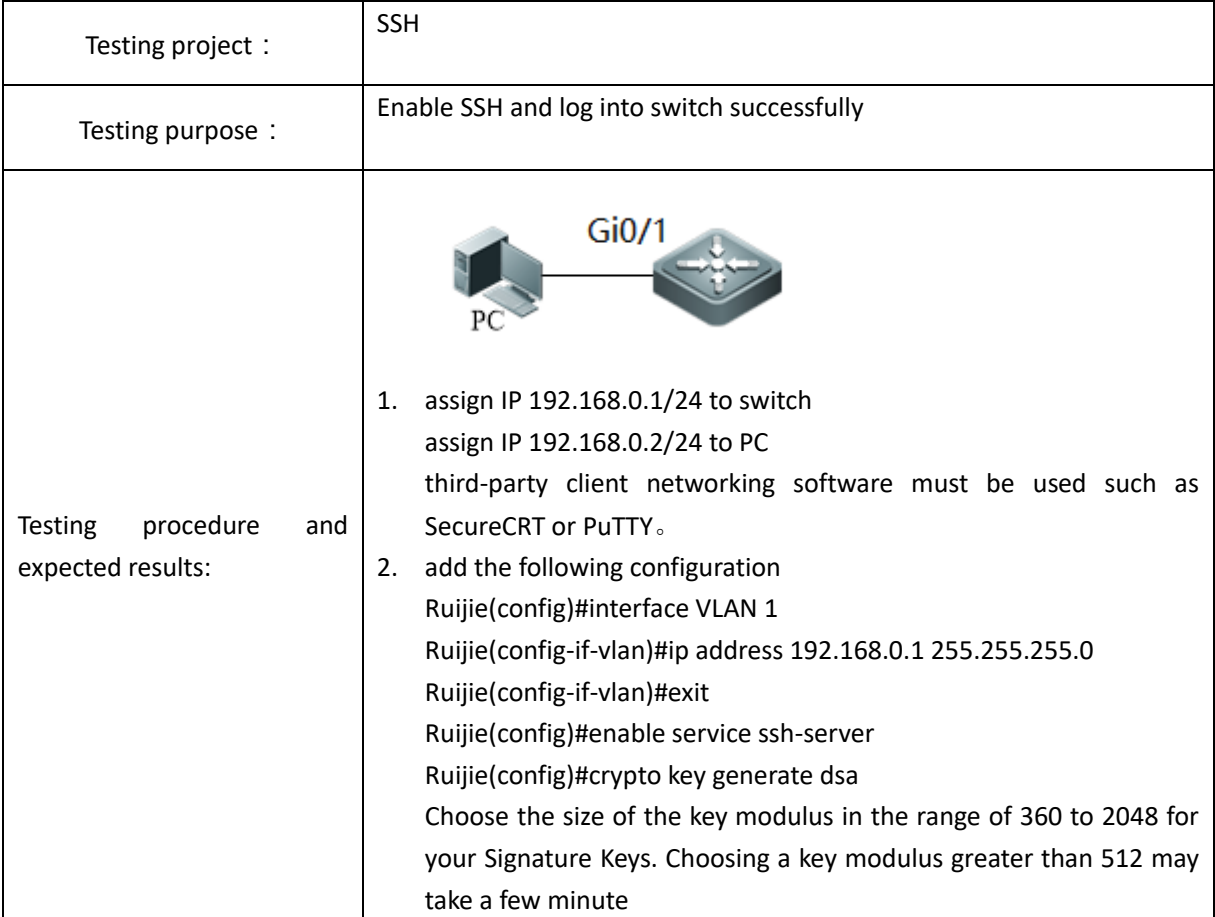

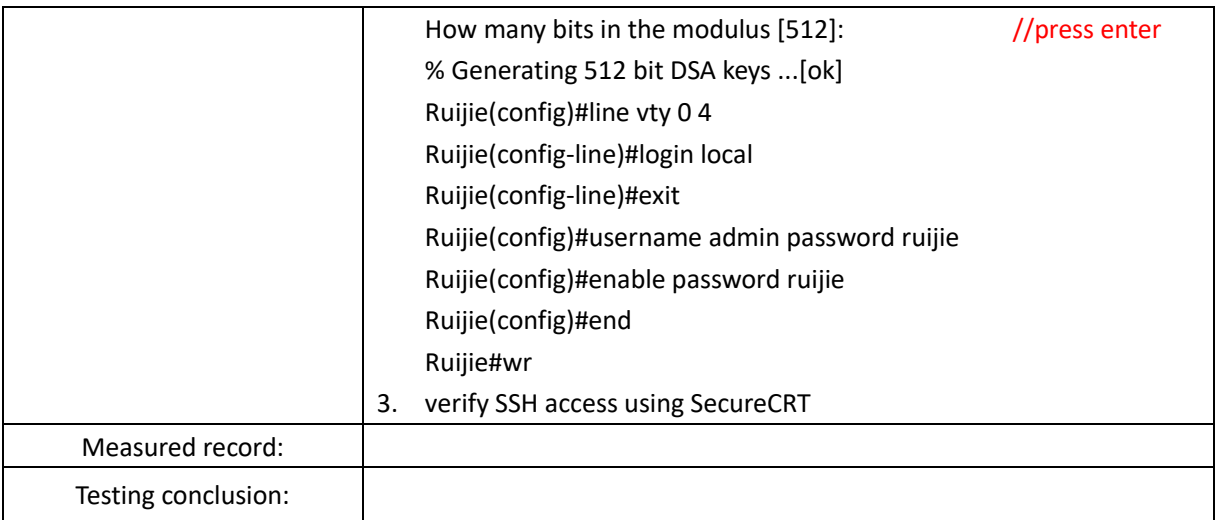

### <span id="page-8-0"></span>2.1.3 WEB

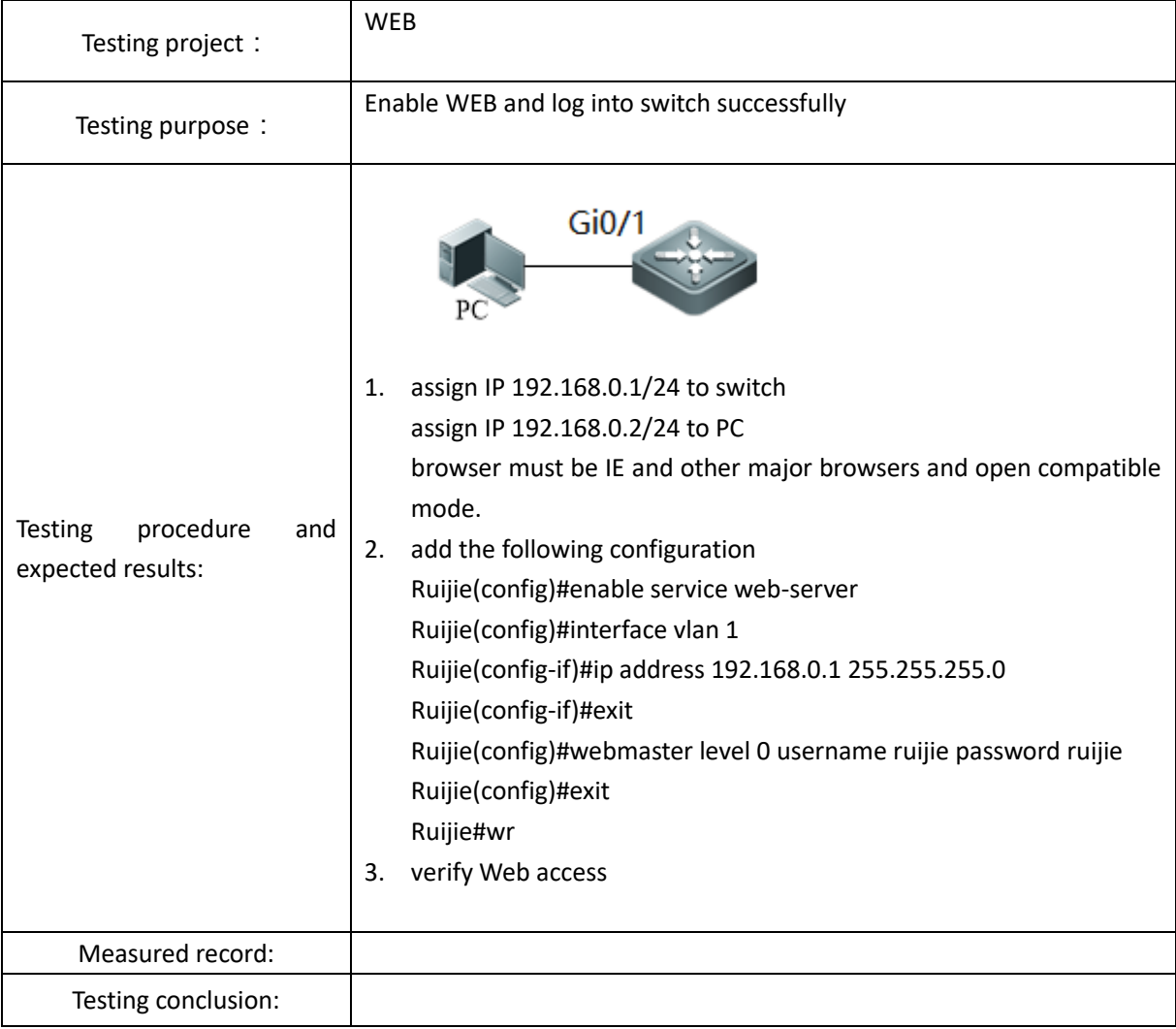

# <span id="page-9-0"></span>2.1.4 Syslog

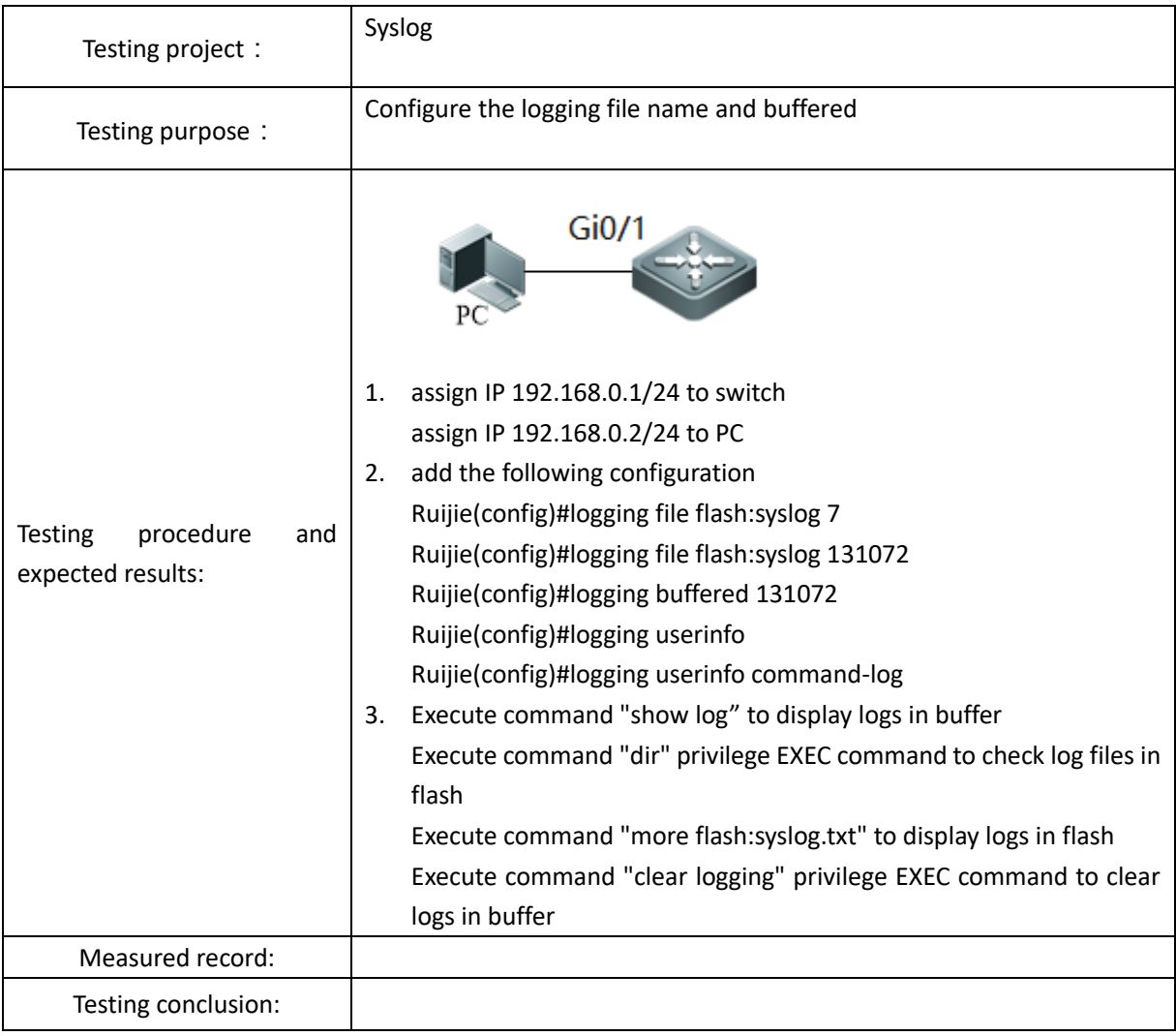

### <span id="page-9-1"></span>**2.2 Basic Feature**

### <span id="page-9-2"></span>2.2.1 POE

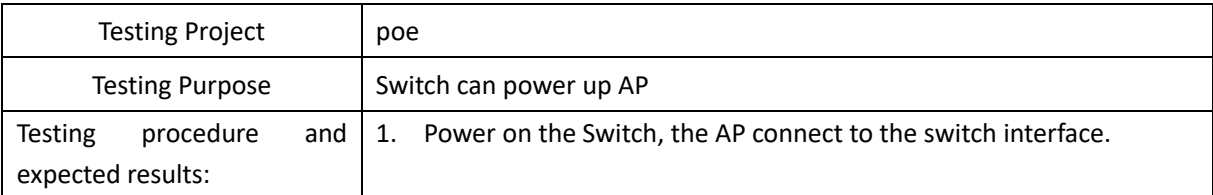

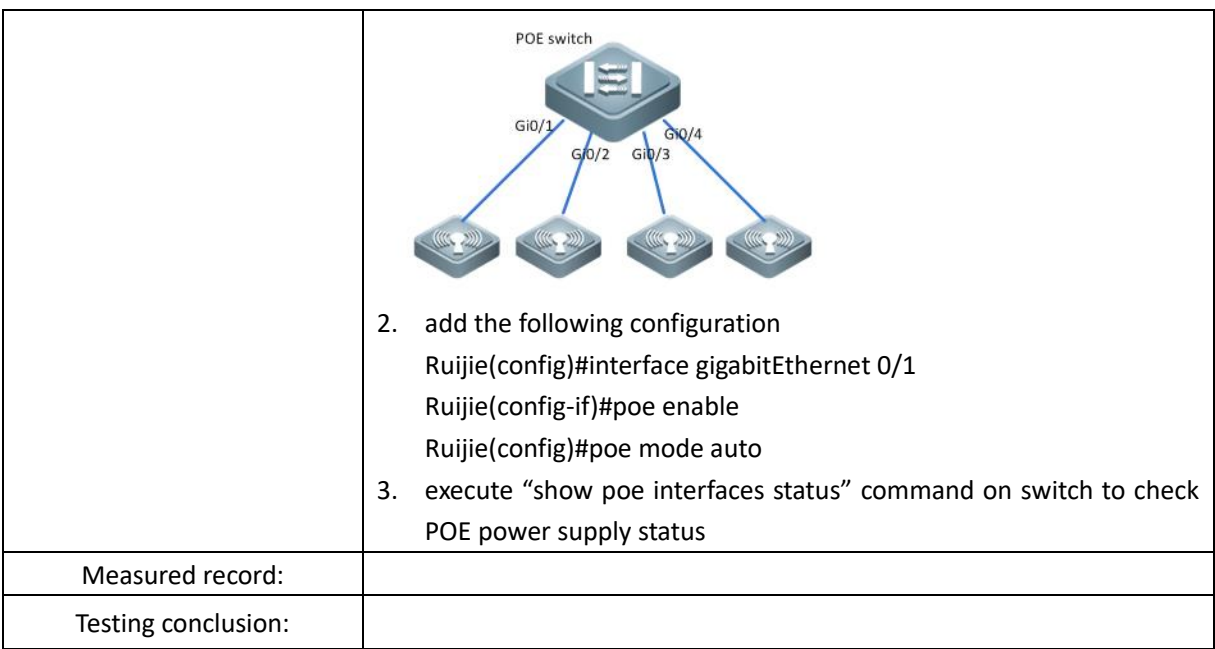

### <span id="page-10-0"></span>2.2.2 Standard Access Control List

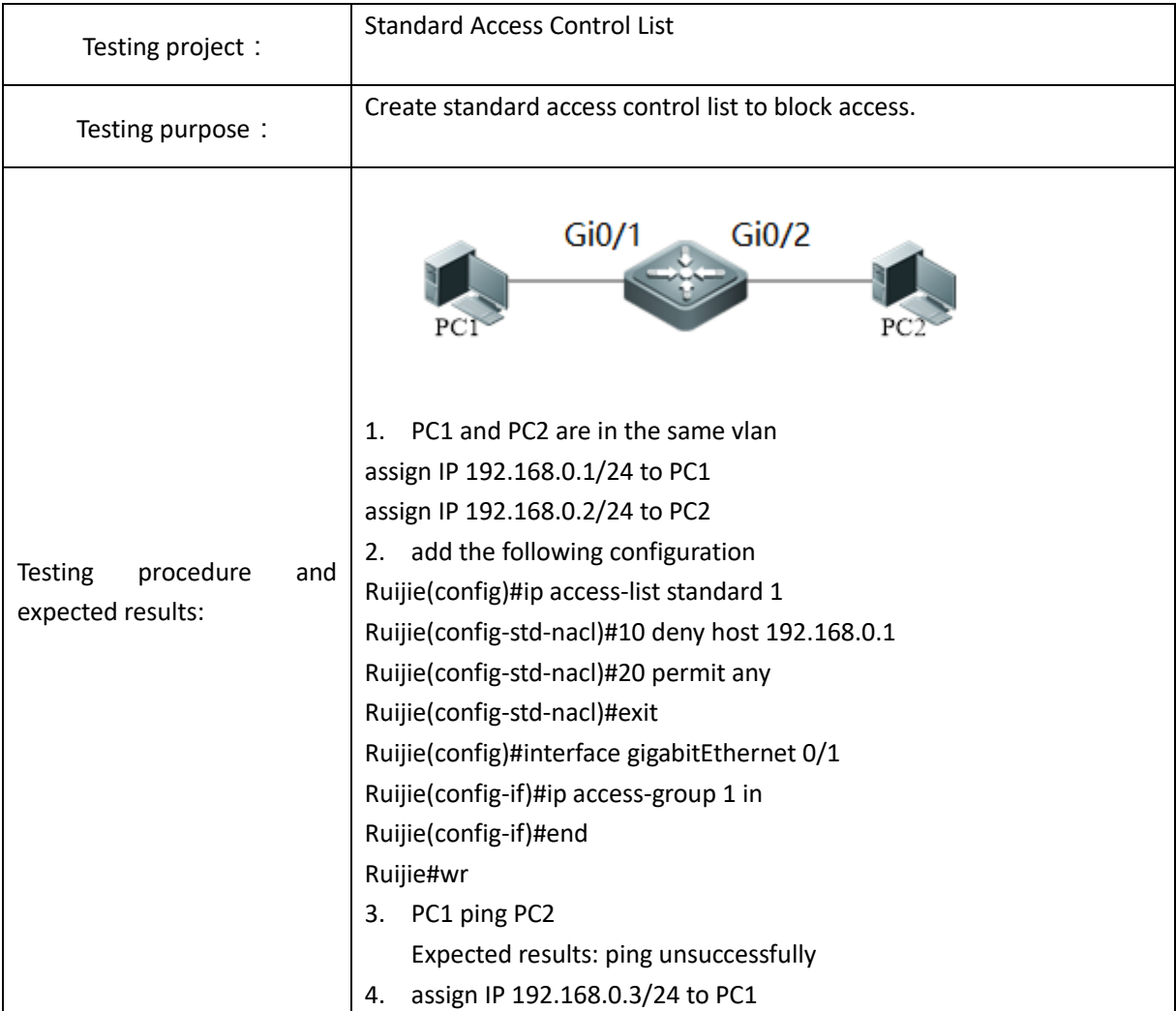

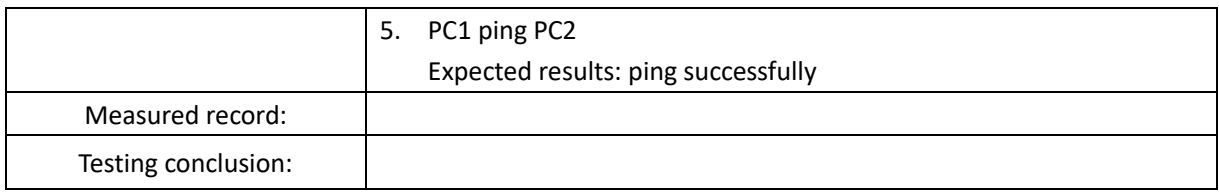

### <span id="page-11-0"></span>2.2.3 Extended Access Control List

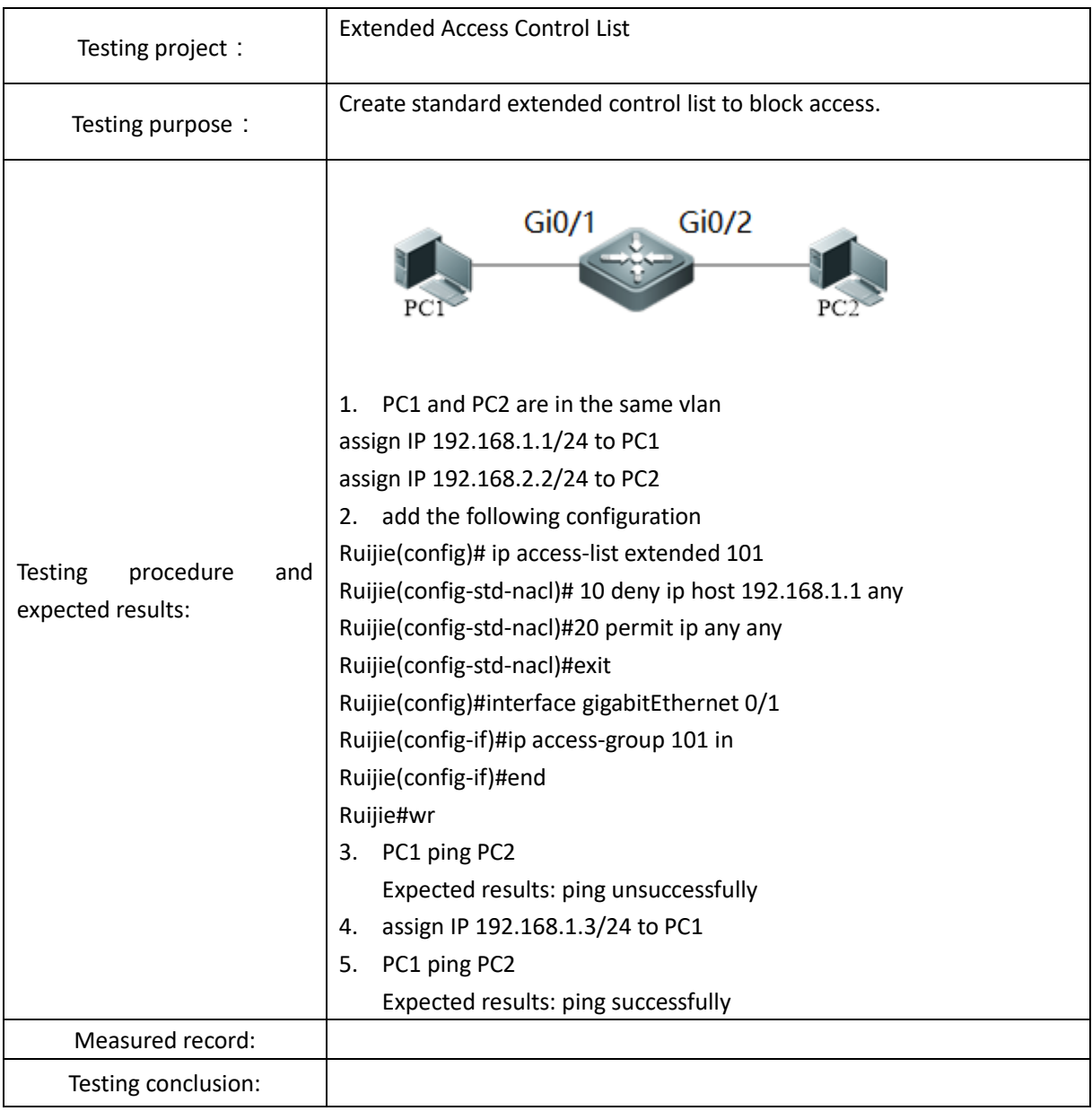

# <span id="page-12-0"></span>2.2.4 Expert Access Control List

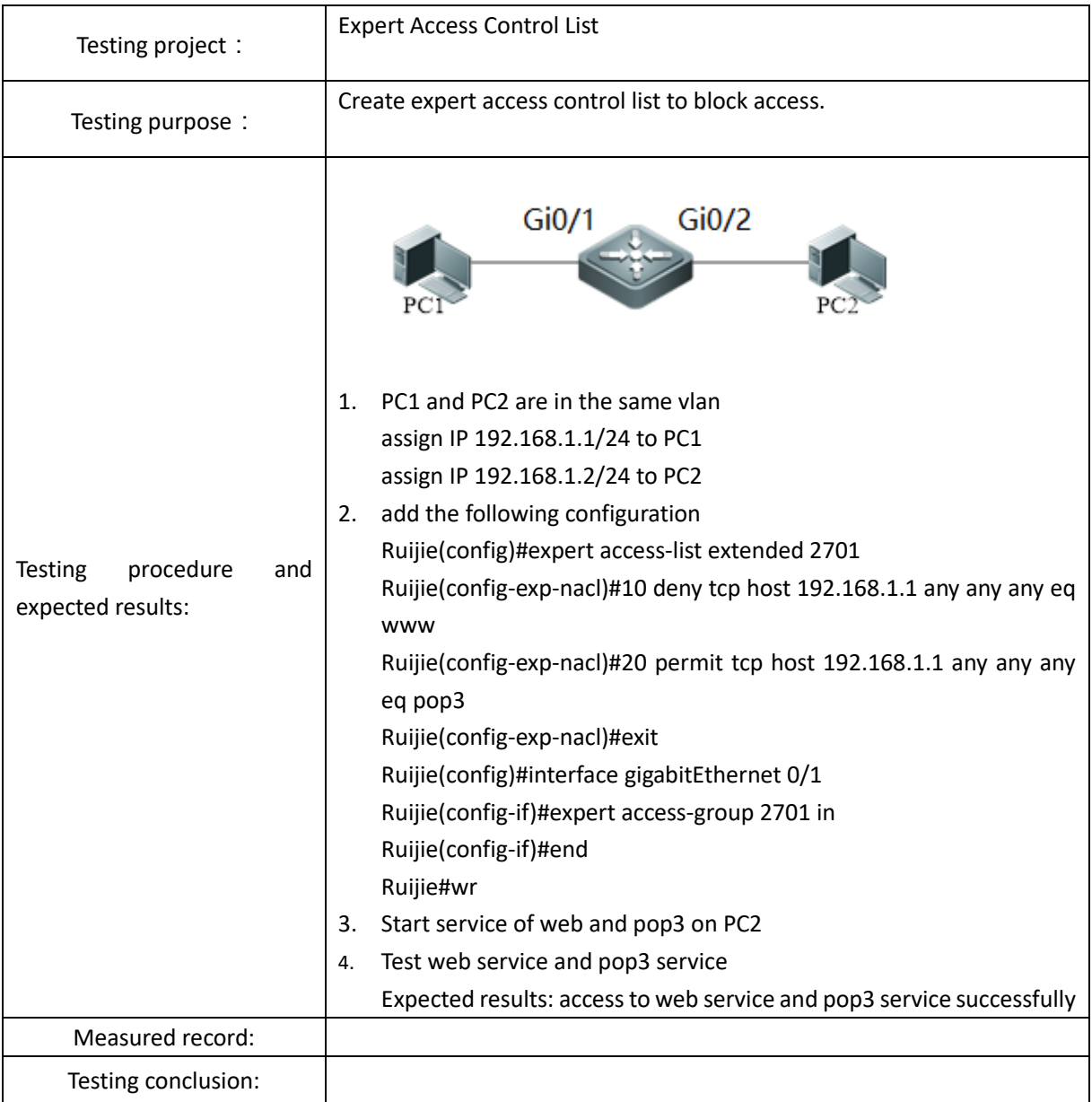

### <span id="page-12-1"></span>2.2.5 Time-Based Access Control List

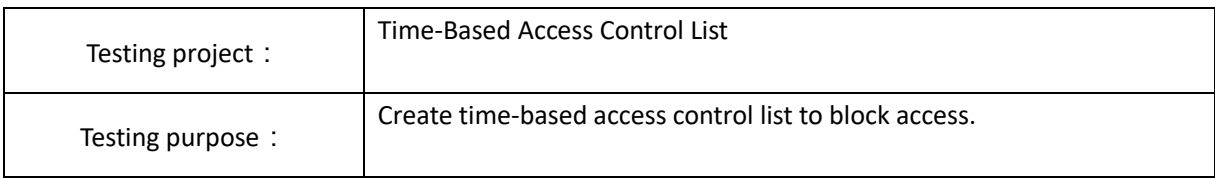

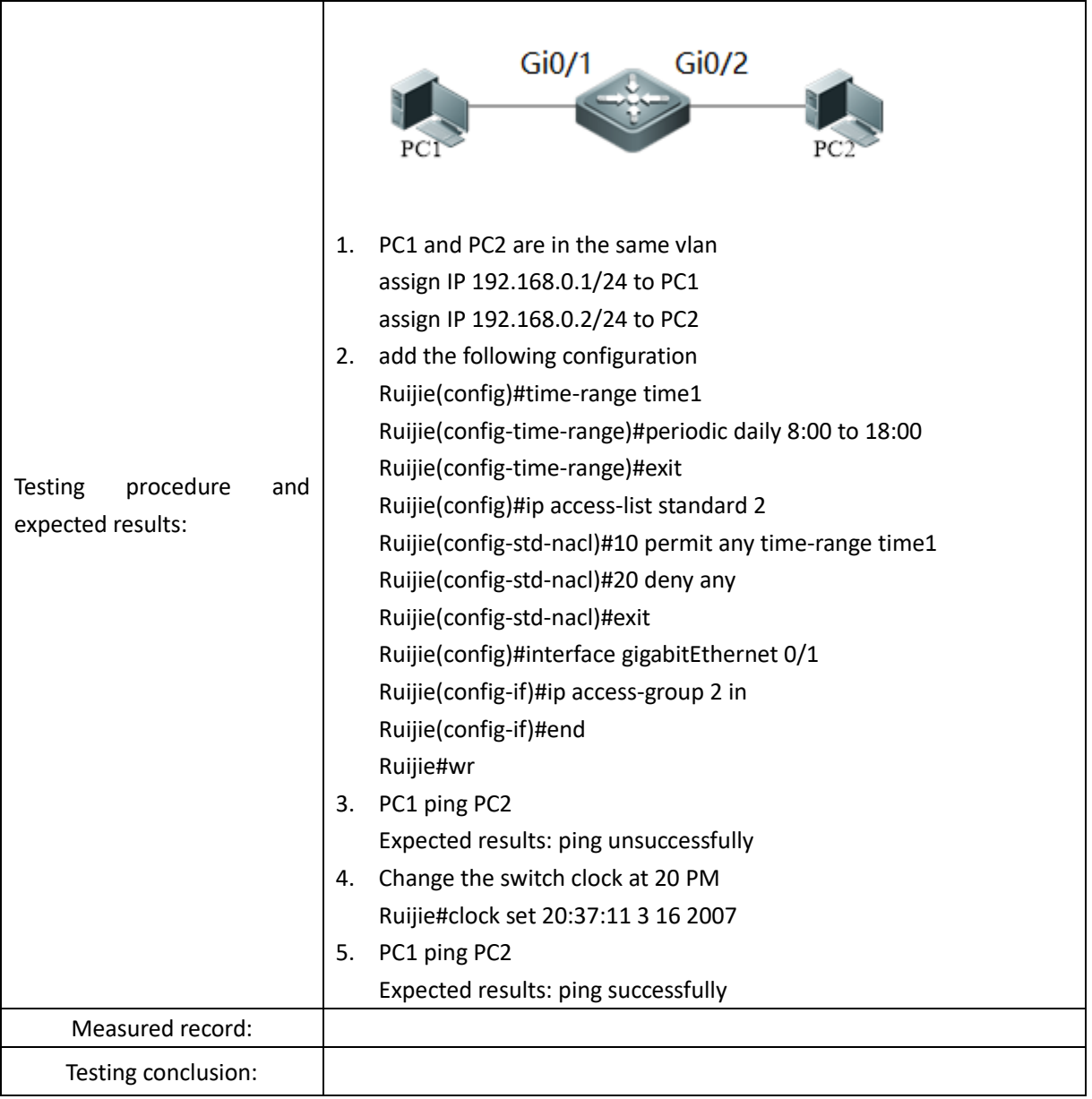

### <span id="page-13-0"></span>2.2.6 DHCP Server

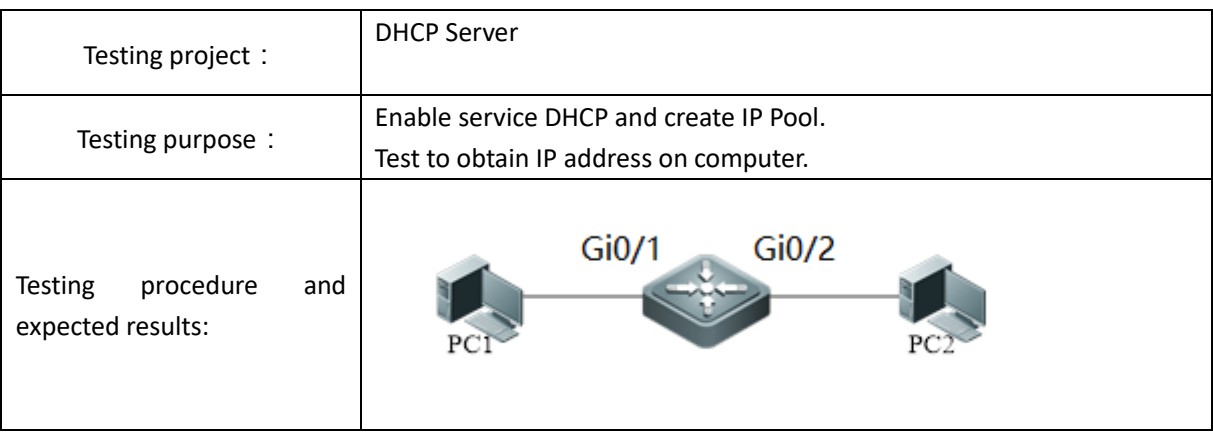

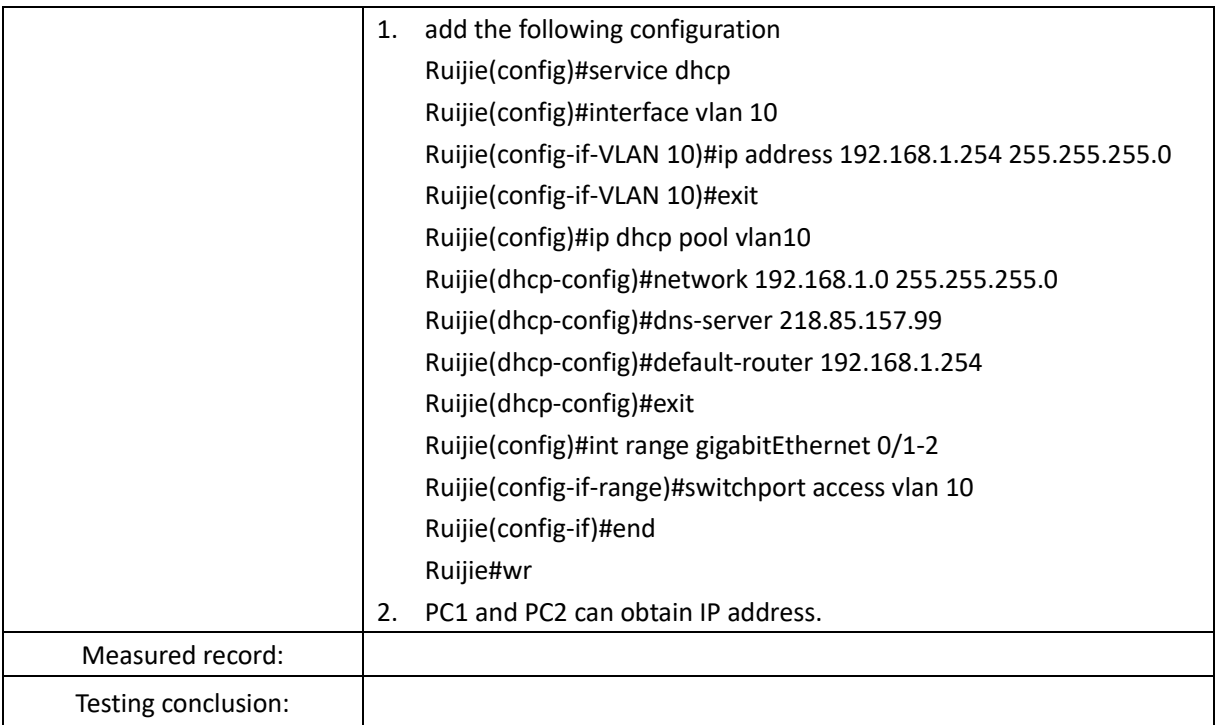

### <span id="page-14-0"></span>2.2.7 DHCP Relay

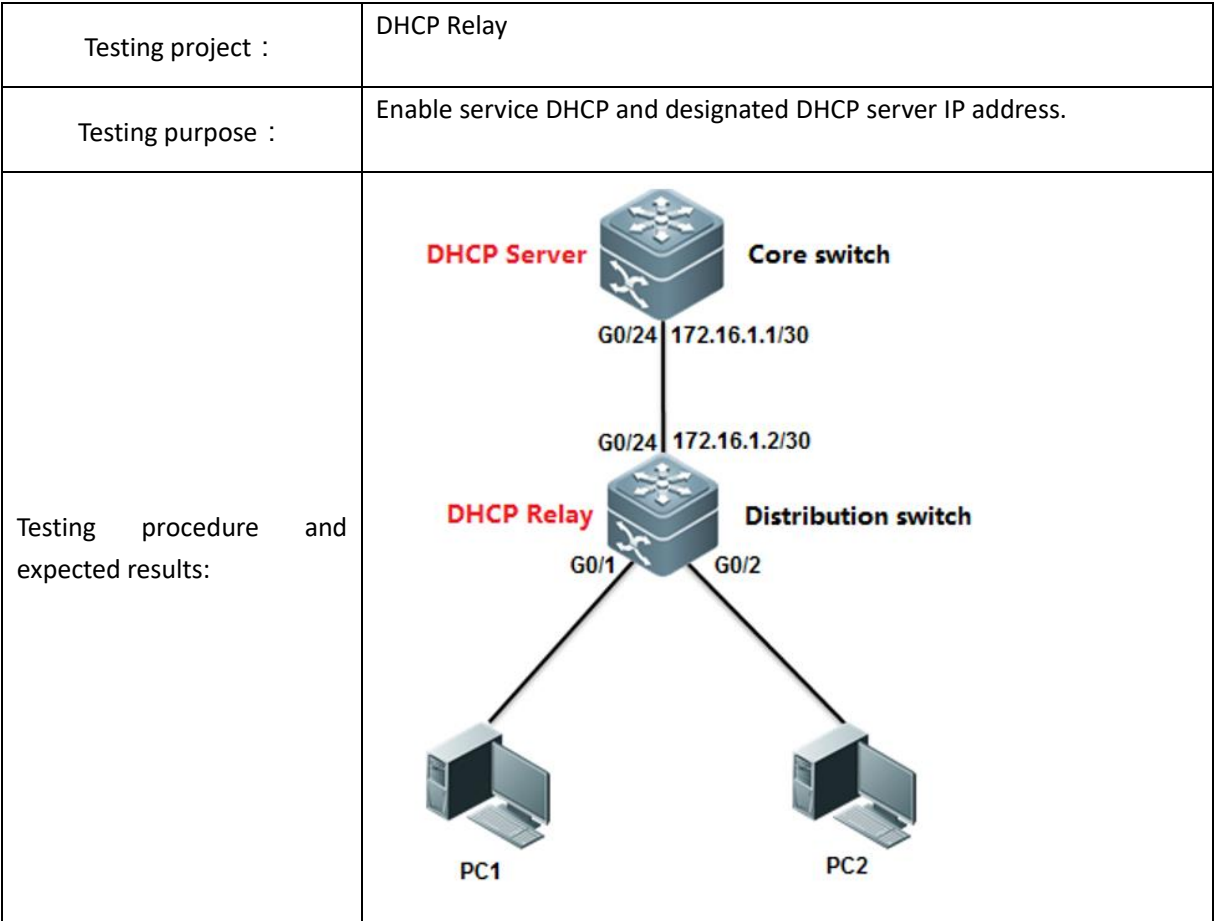

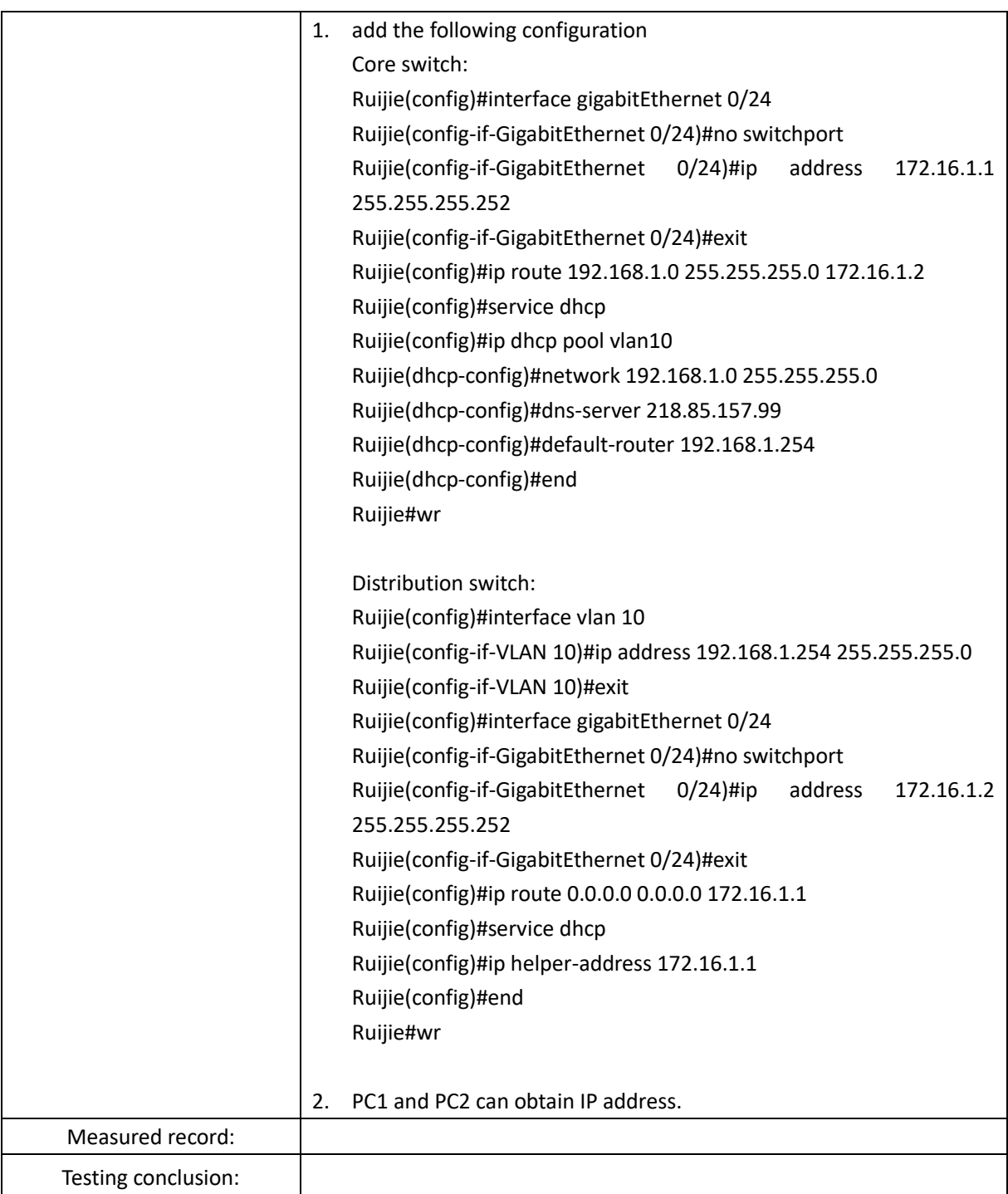

# <span id="page-15-0"></span>2.2.8 Aggregate Port

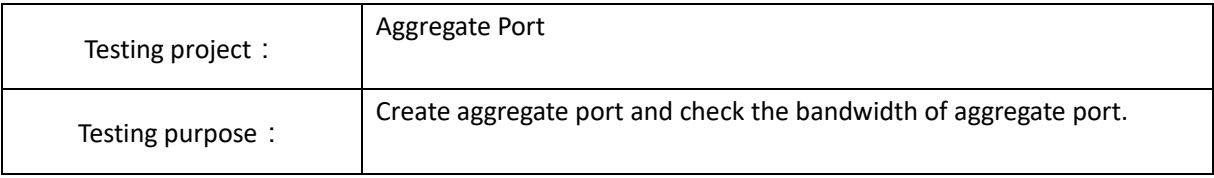

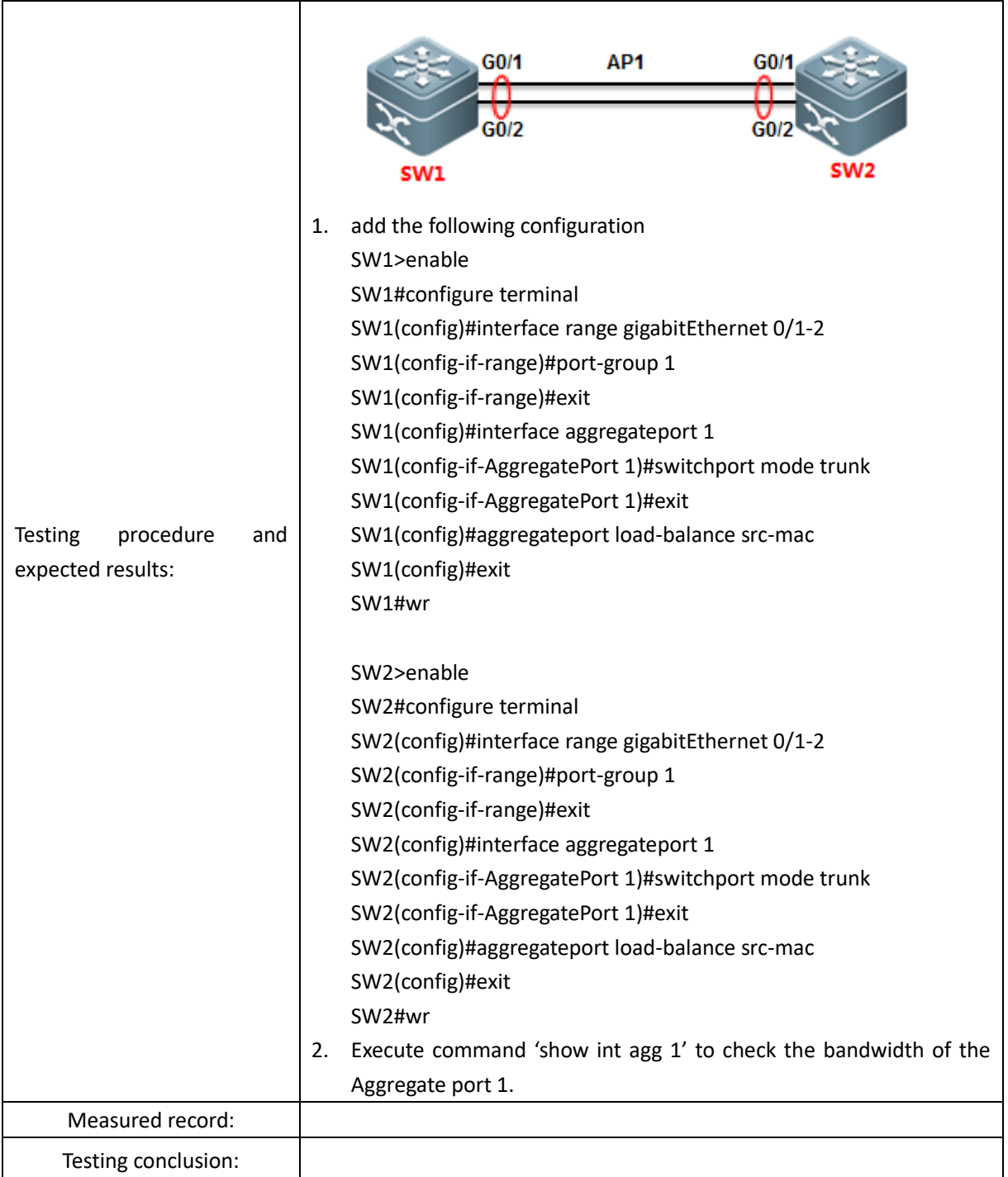

### <span id="page-16-0"></span>2.2.9 Multicast

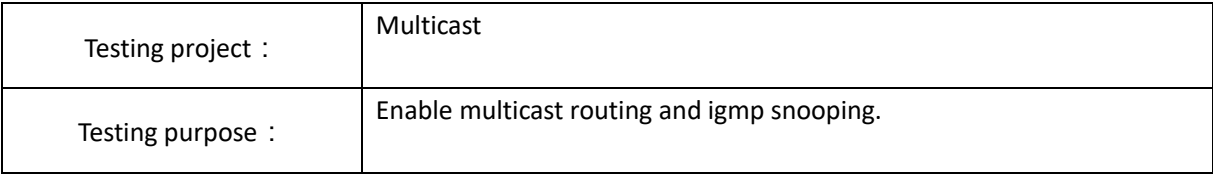

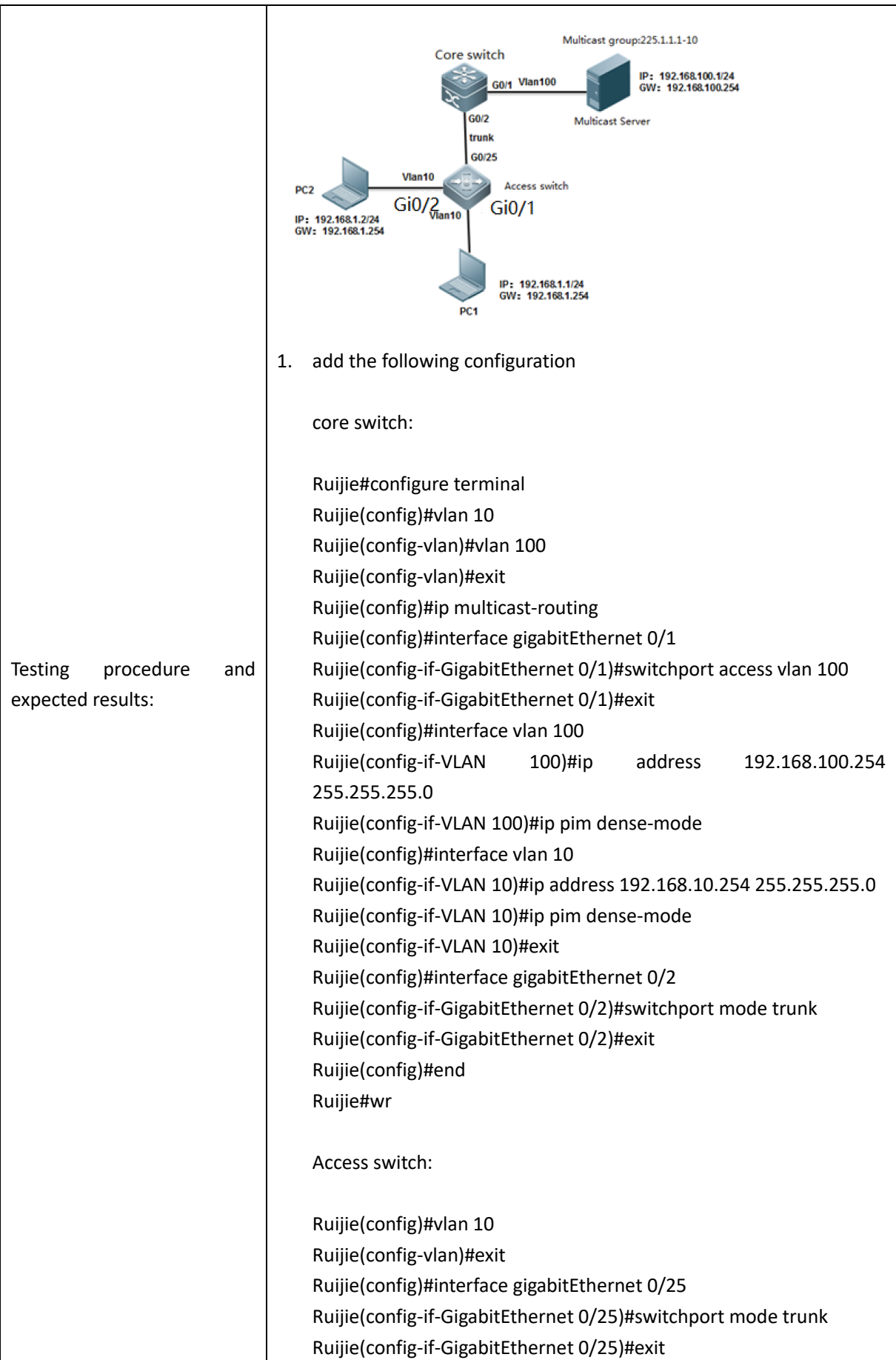

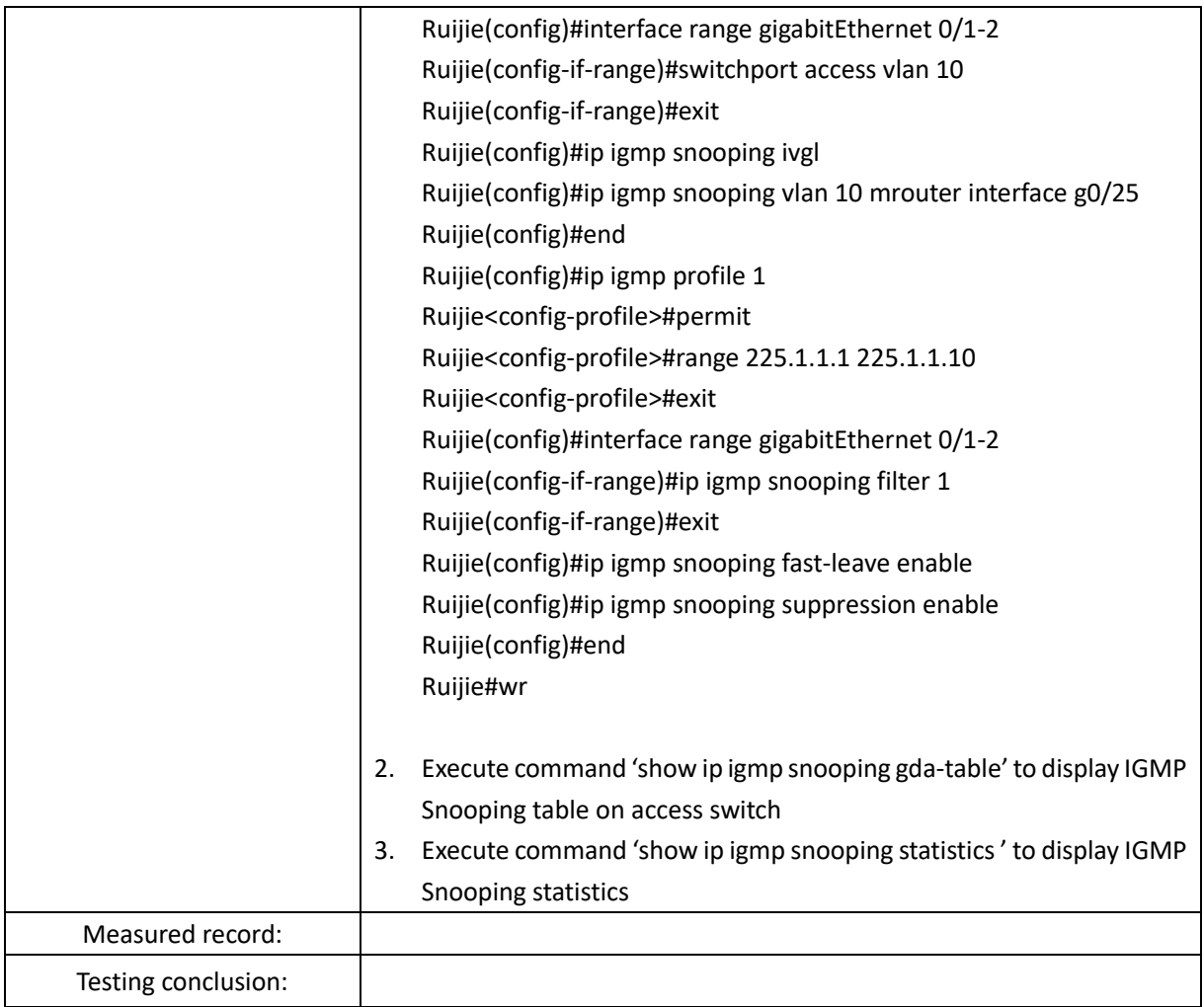

# <span id="page-18-0"></span>**2.3 Security Features**

### <span id="page-18-1"></span>2.3.1 Port Security

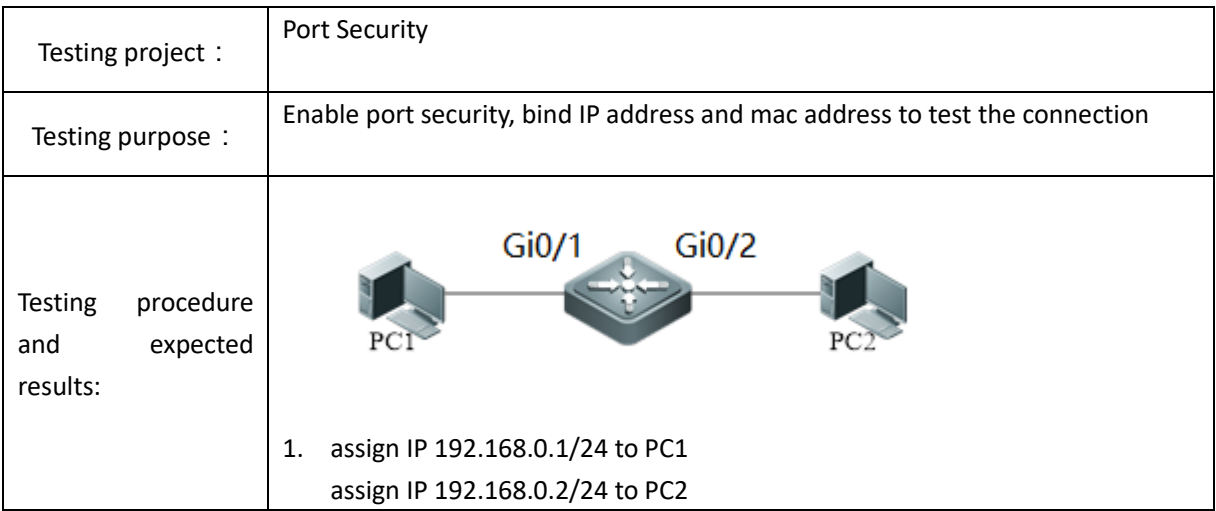

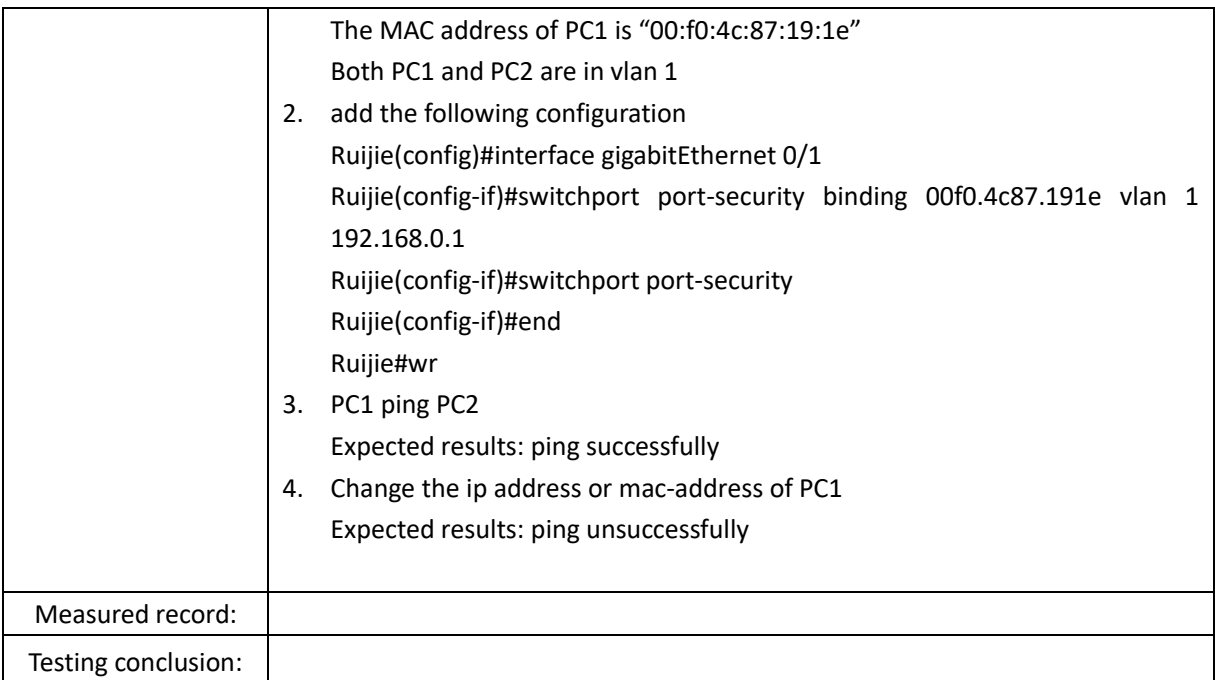

### <span id="page-19-0"></span>2.3.2 Port Protect

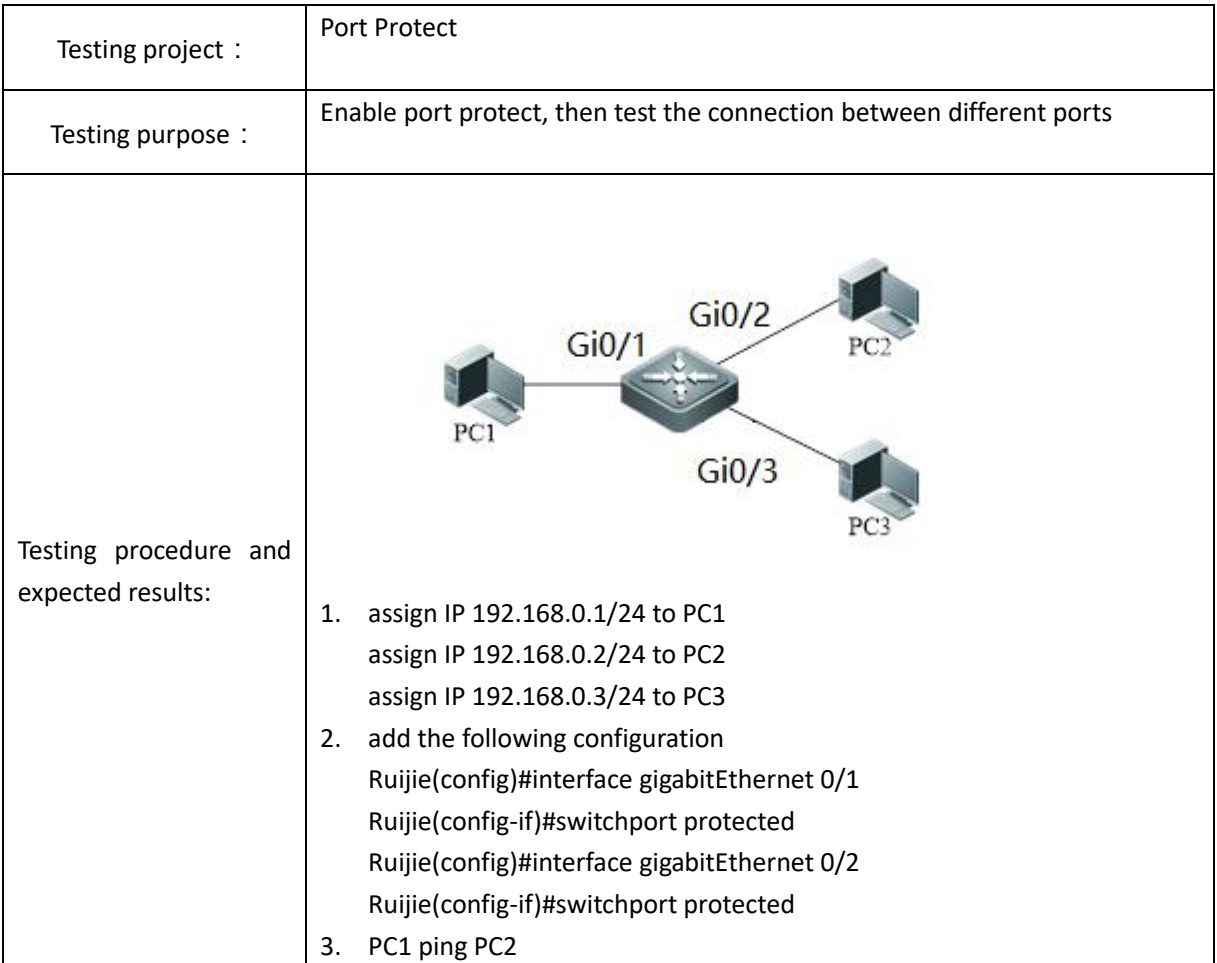

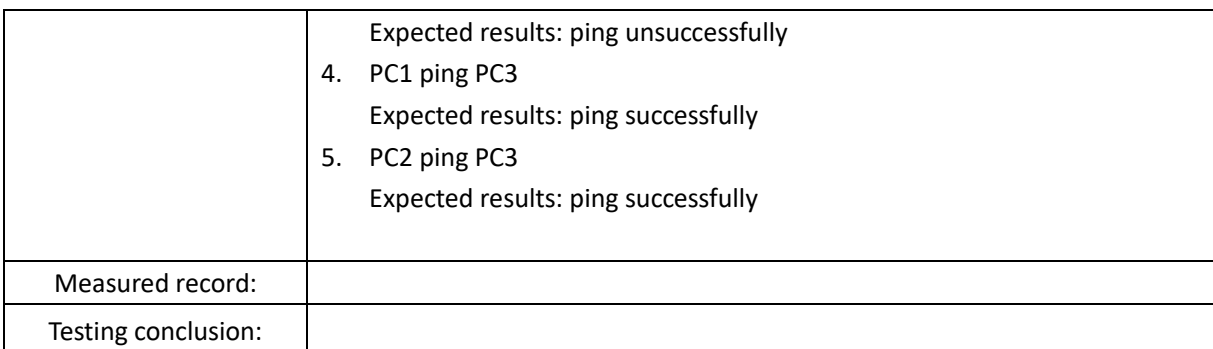

### <span id="page-20-0"></span>2.3.3 IP Source Guard

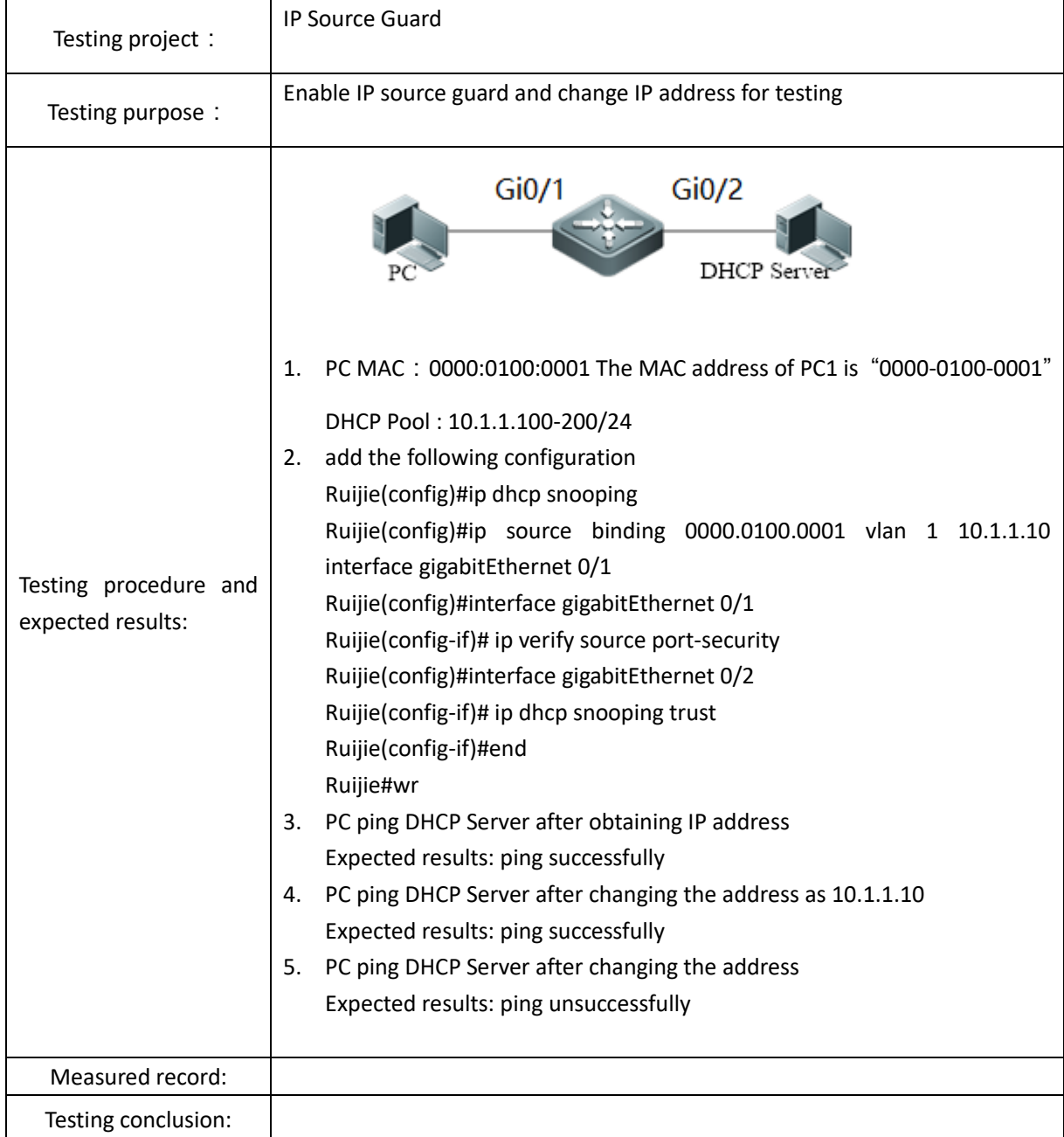

### <span id="page-21-0"></span>2.3.4 DHCP Snooping

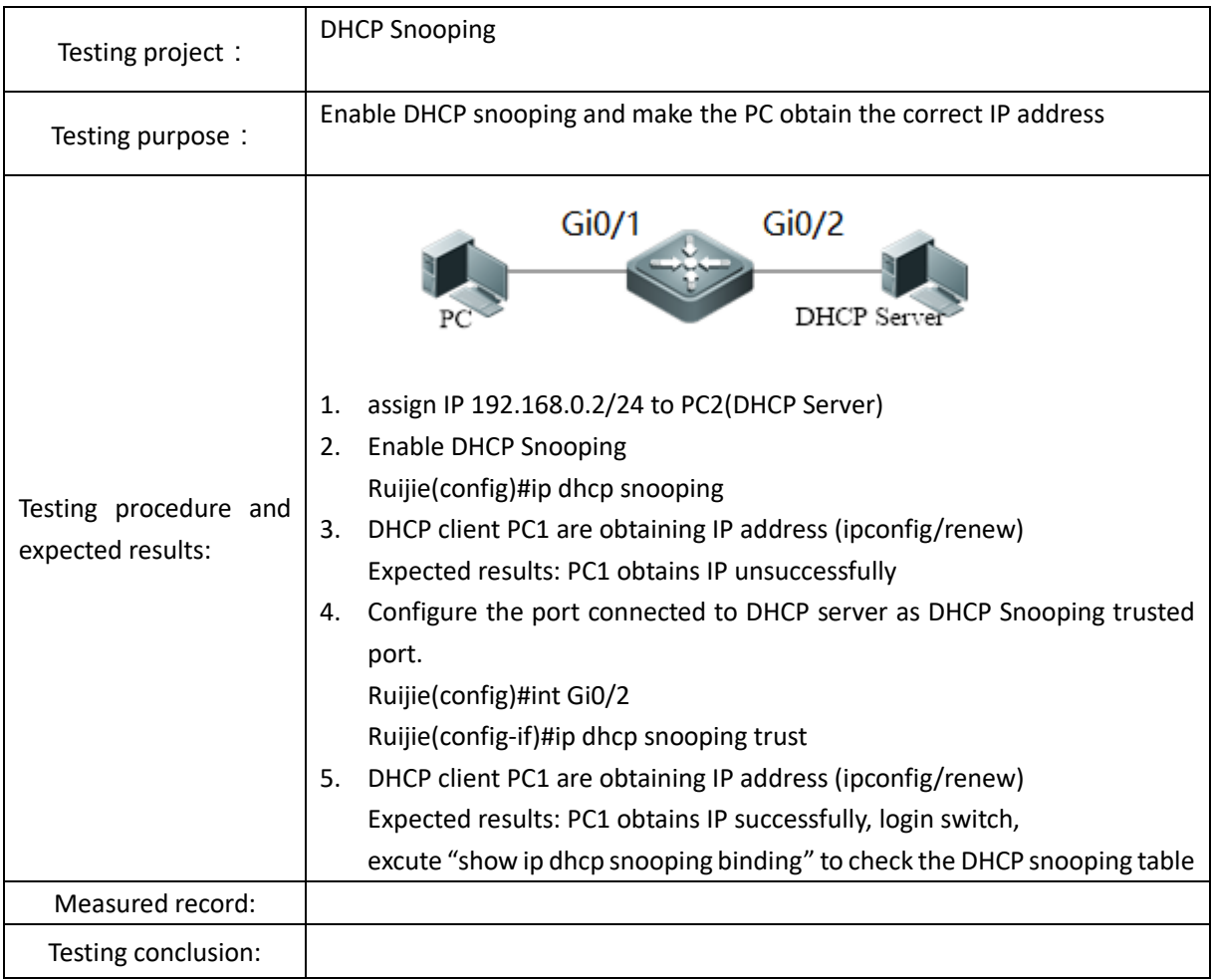

### <span id="page-21-1"></span>2.3.5 NFPP

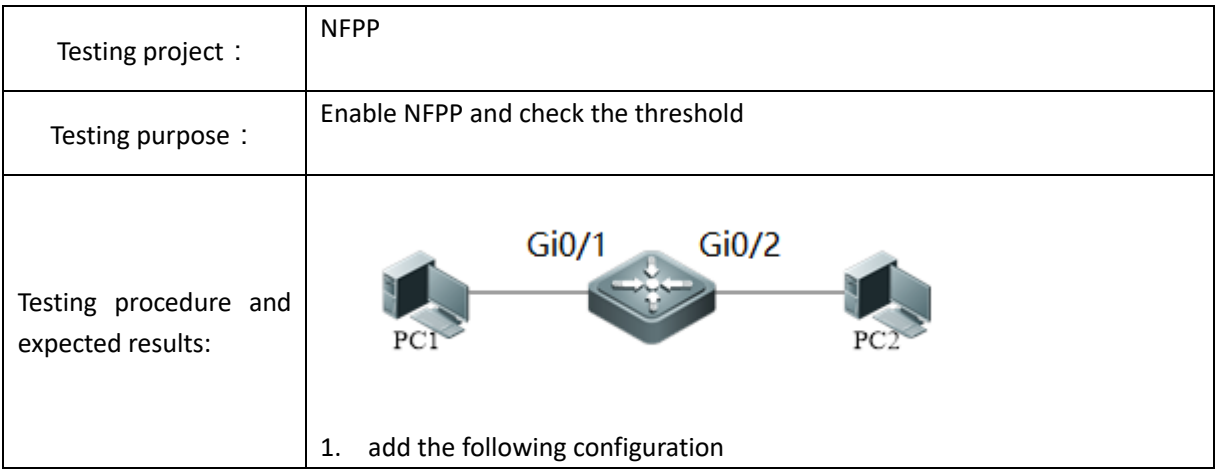

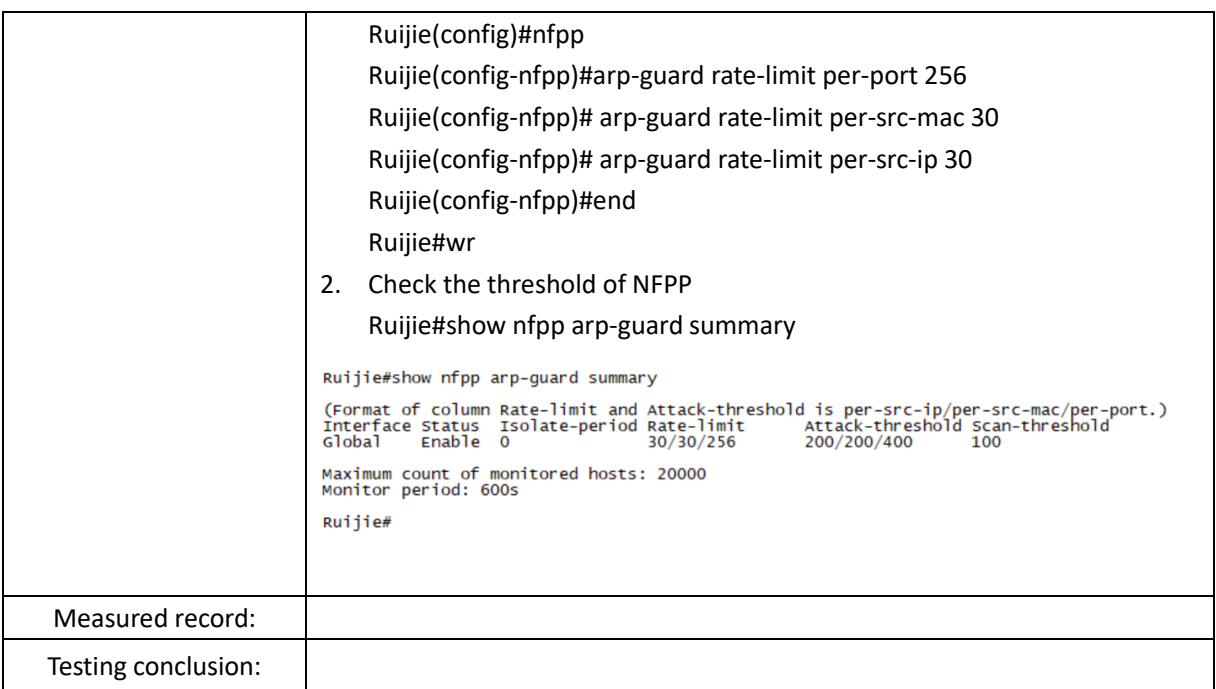

# <span id="page-22-0"></span>**2.4 Redundancy**

### <span id="page-22-1"></span>2.4.1 VSU

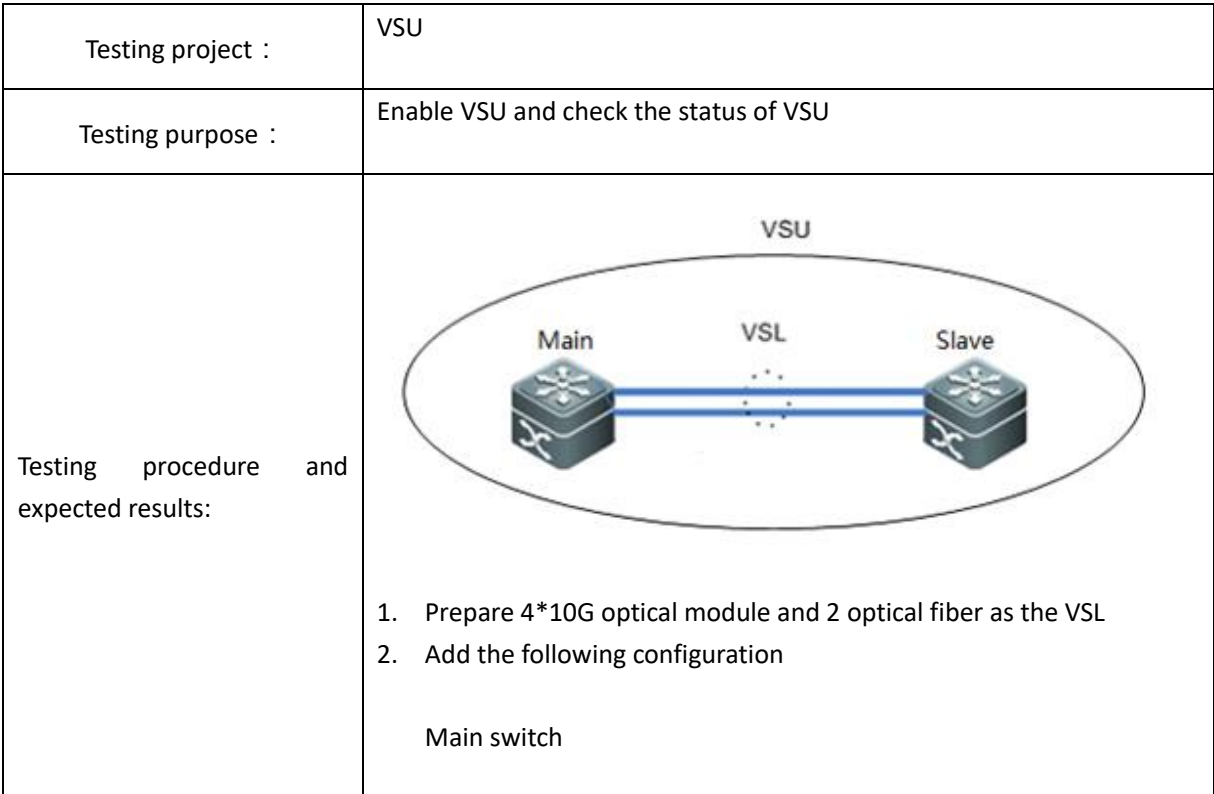

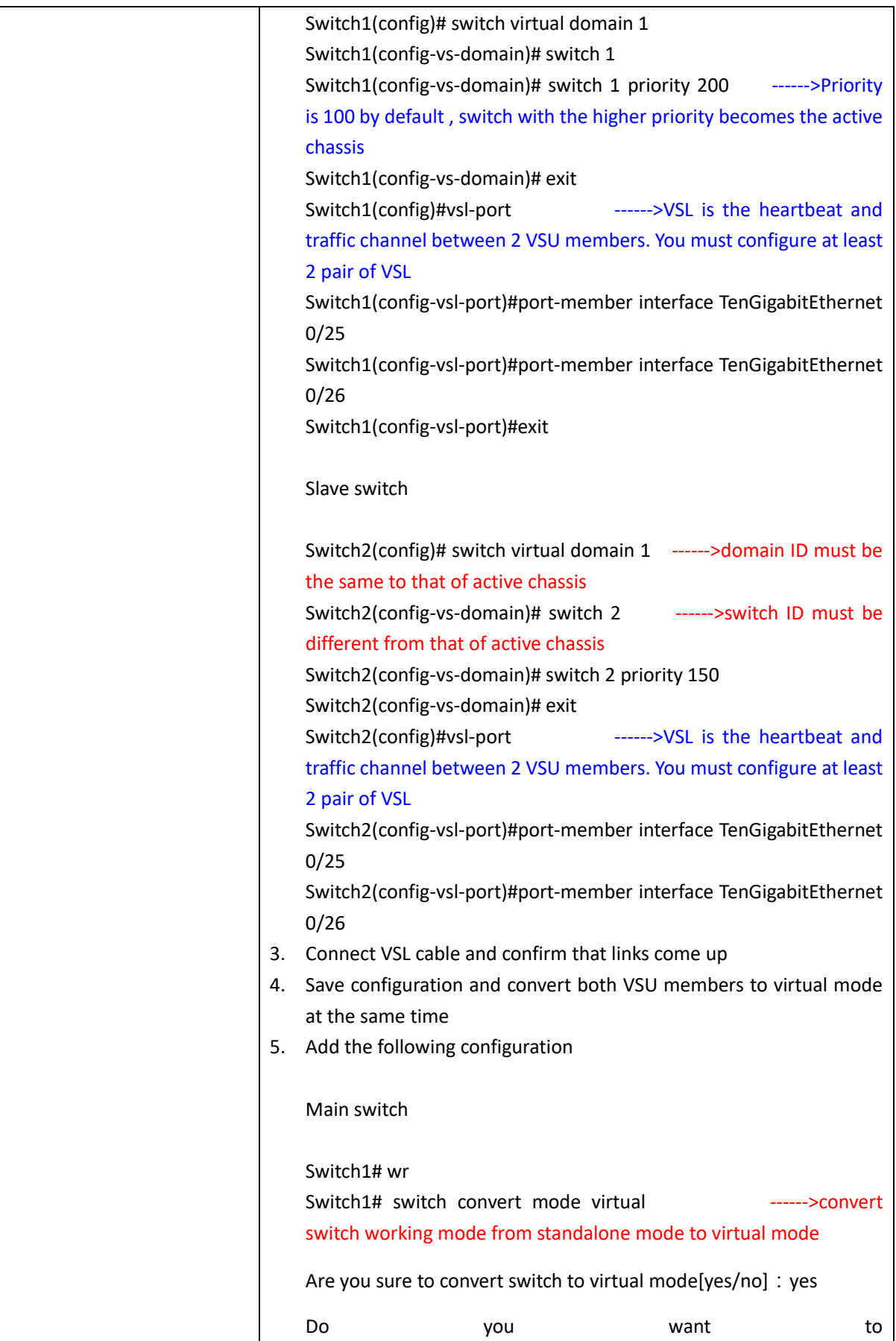

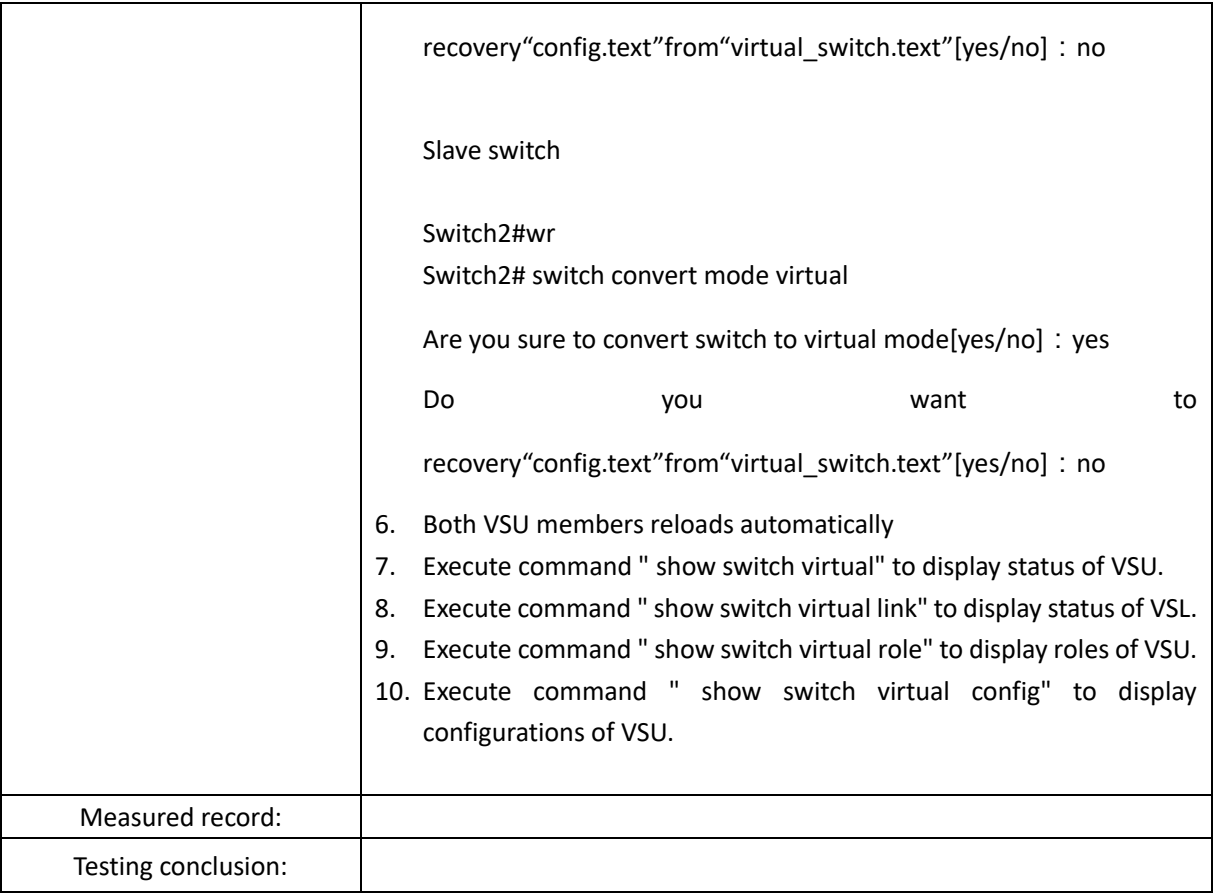

### <span id="page-24-0"></span>2.4.2 VRRP+MSTP

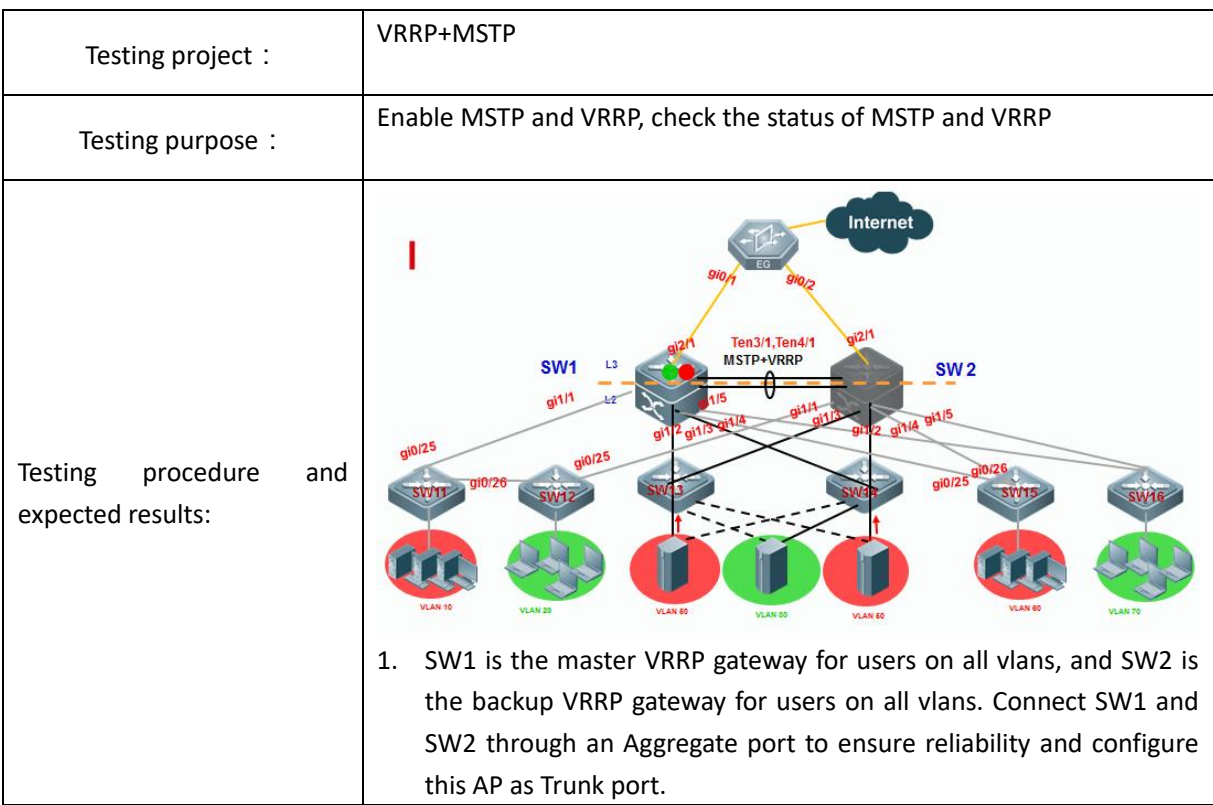

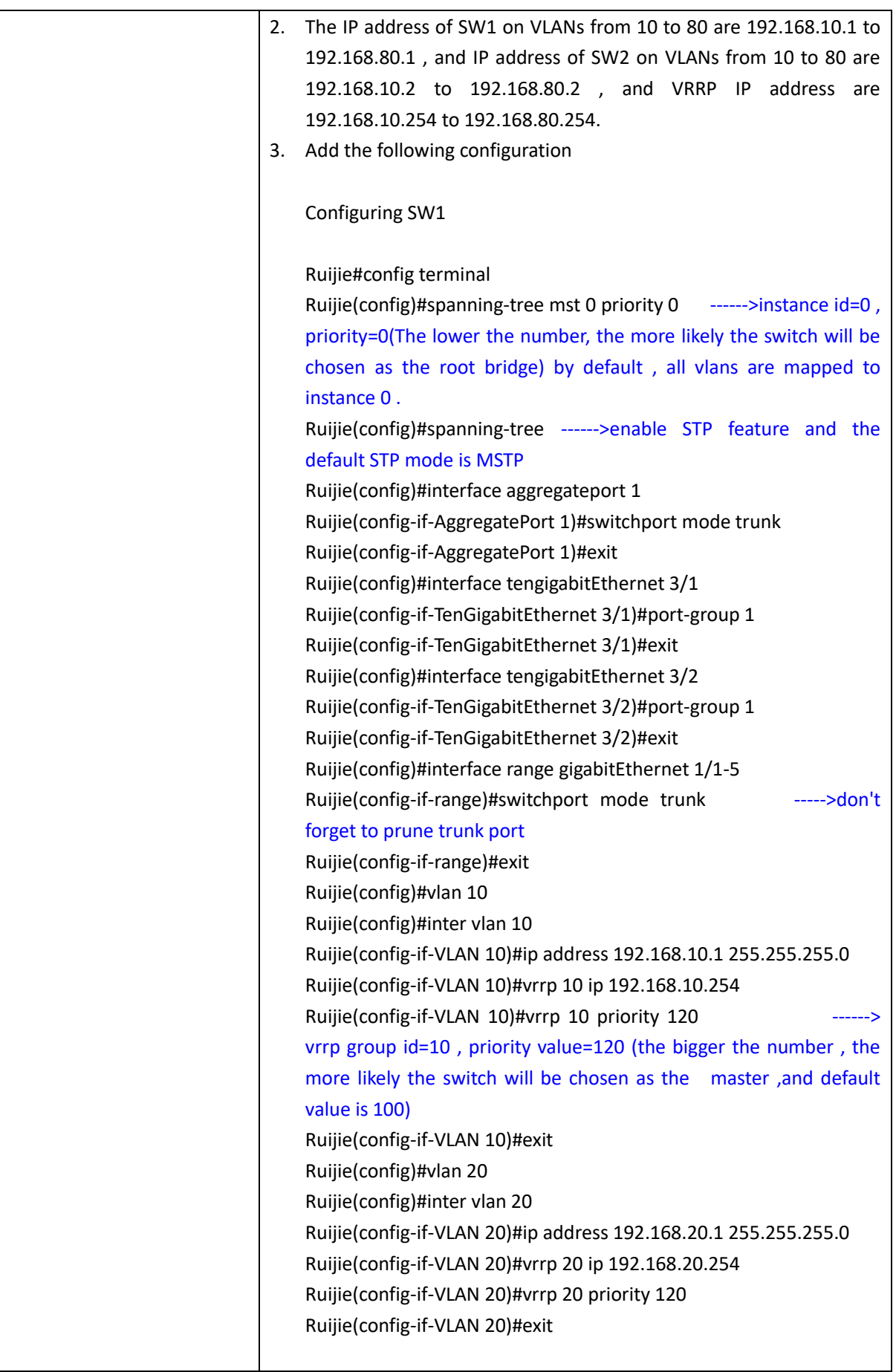

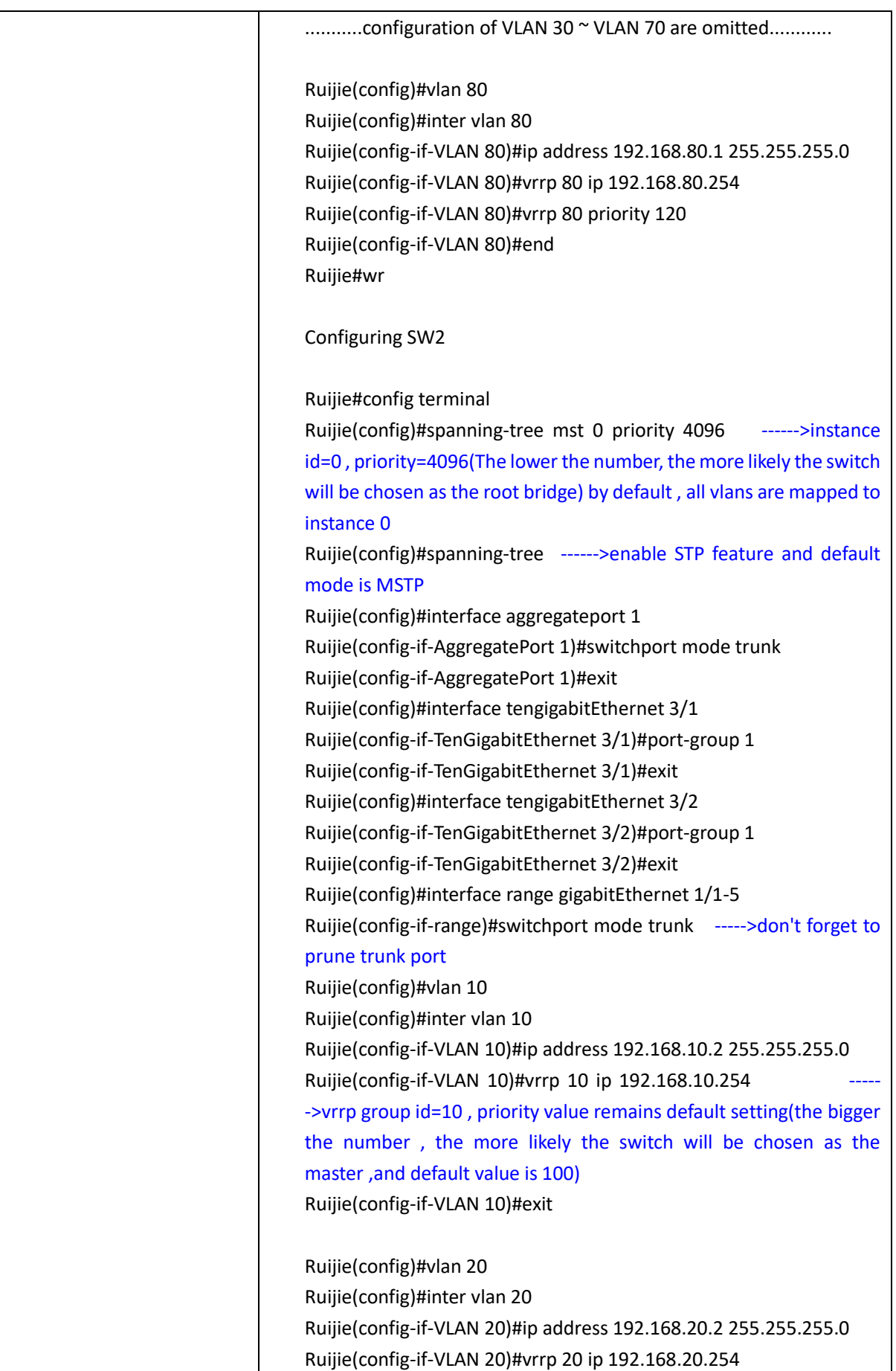

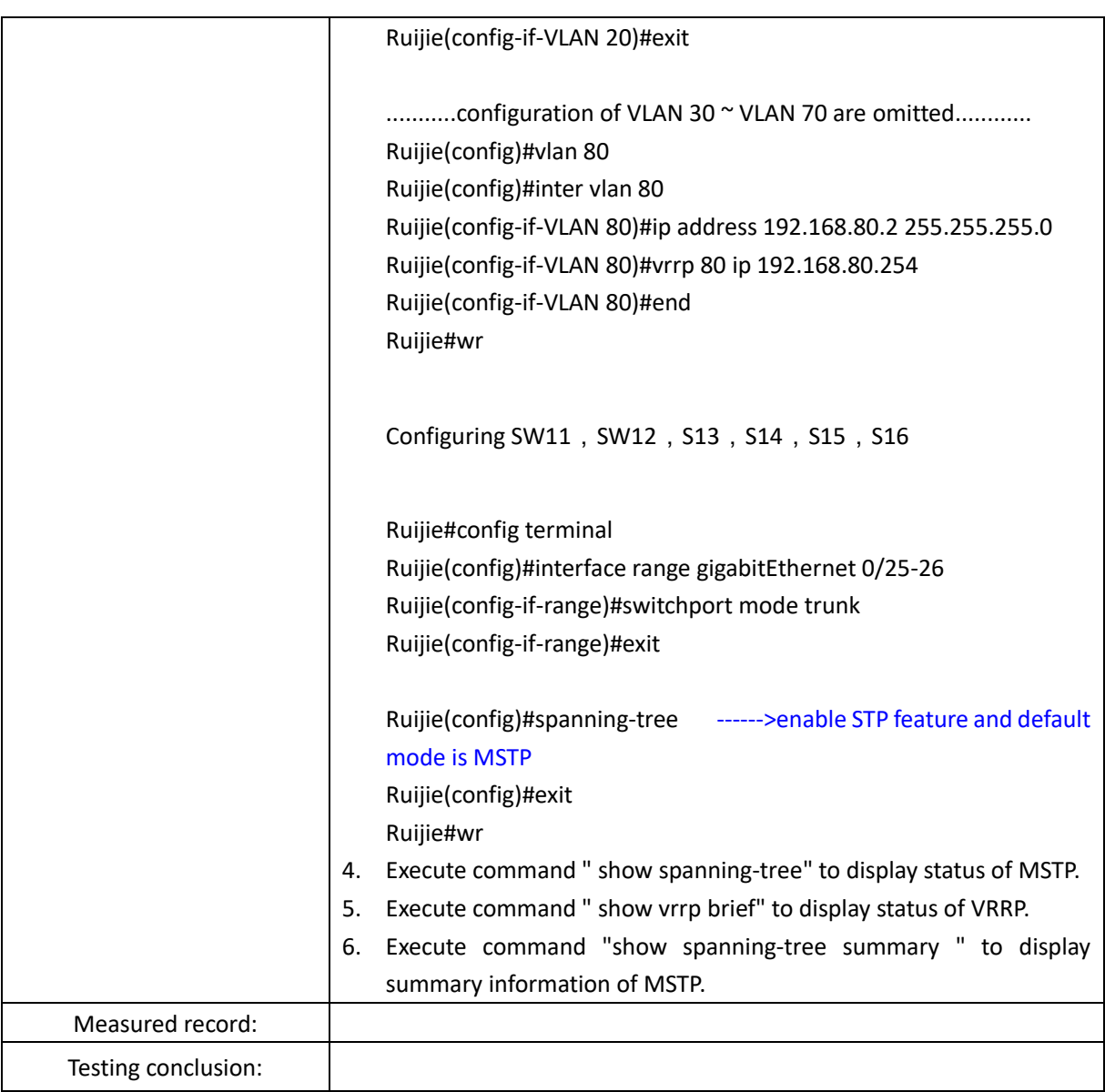

# <span id="page-27-0"></span>**2.5 Authentication**

### <span id="page-27-1"></span>2.5.1 Dot1X authentication

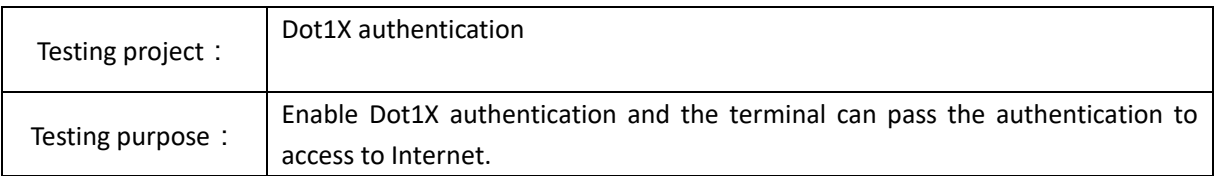

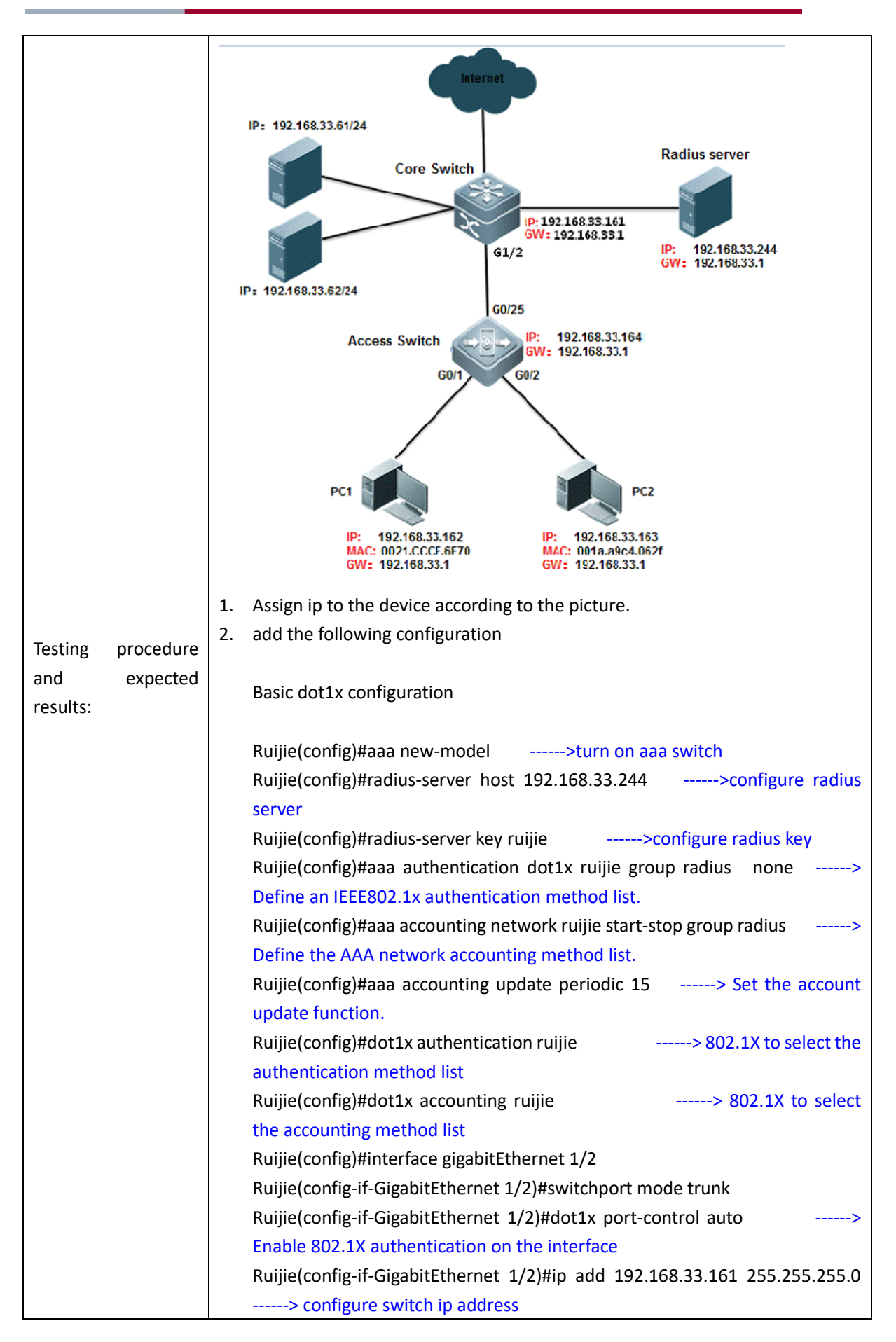

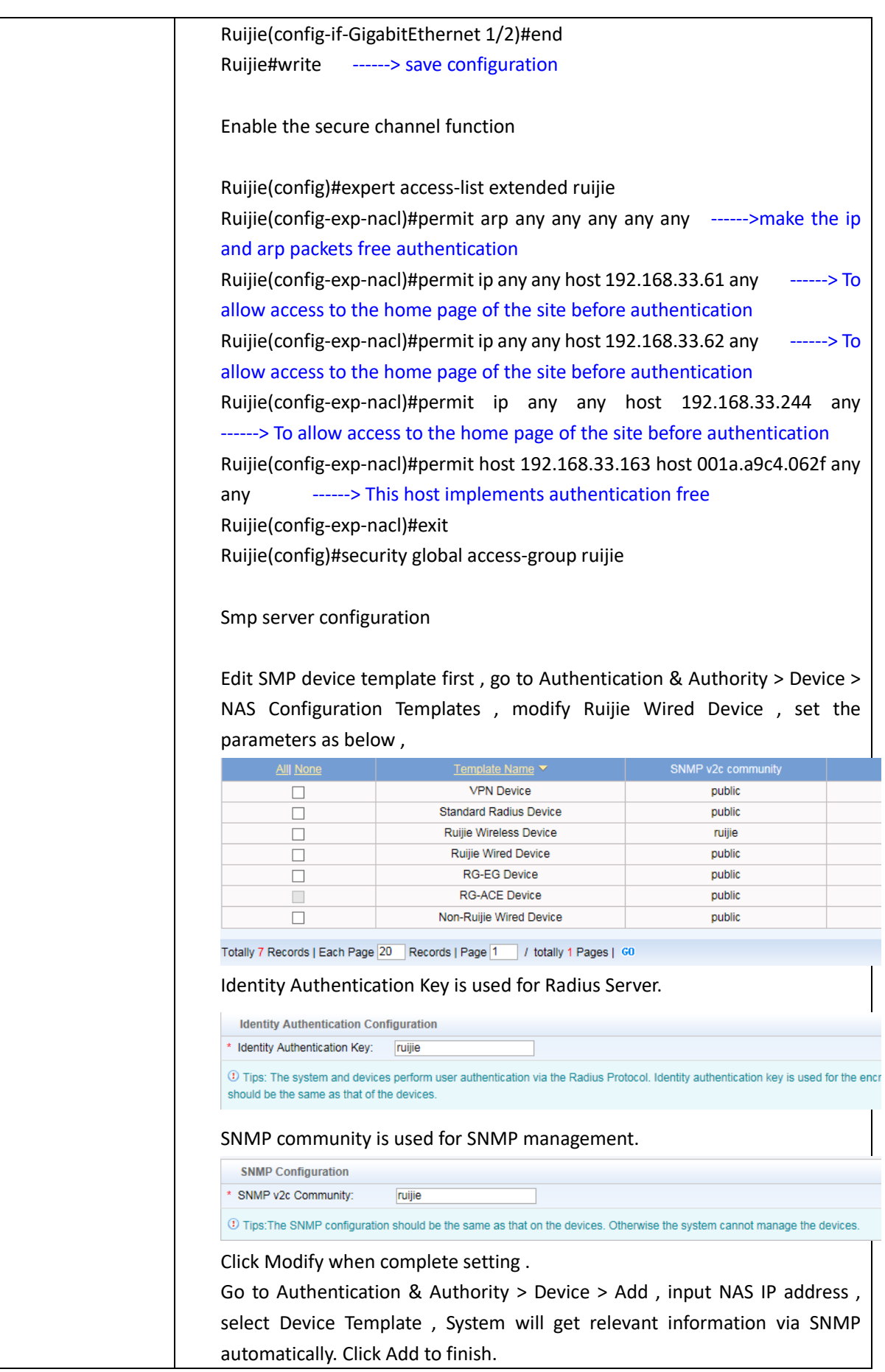

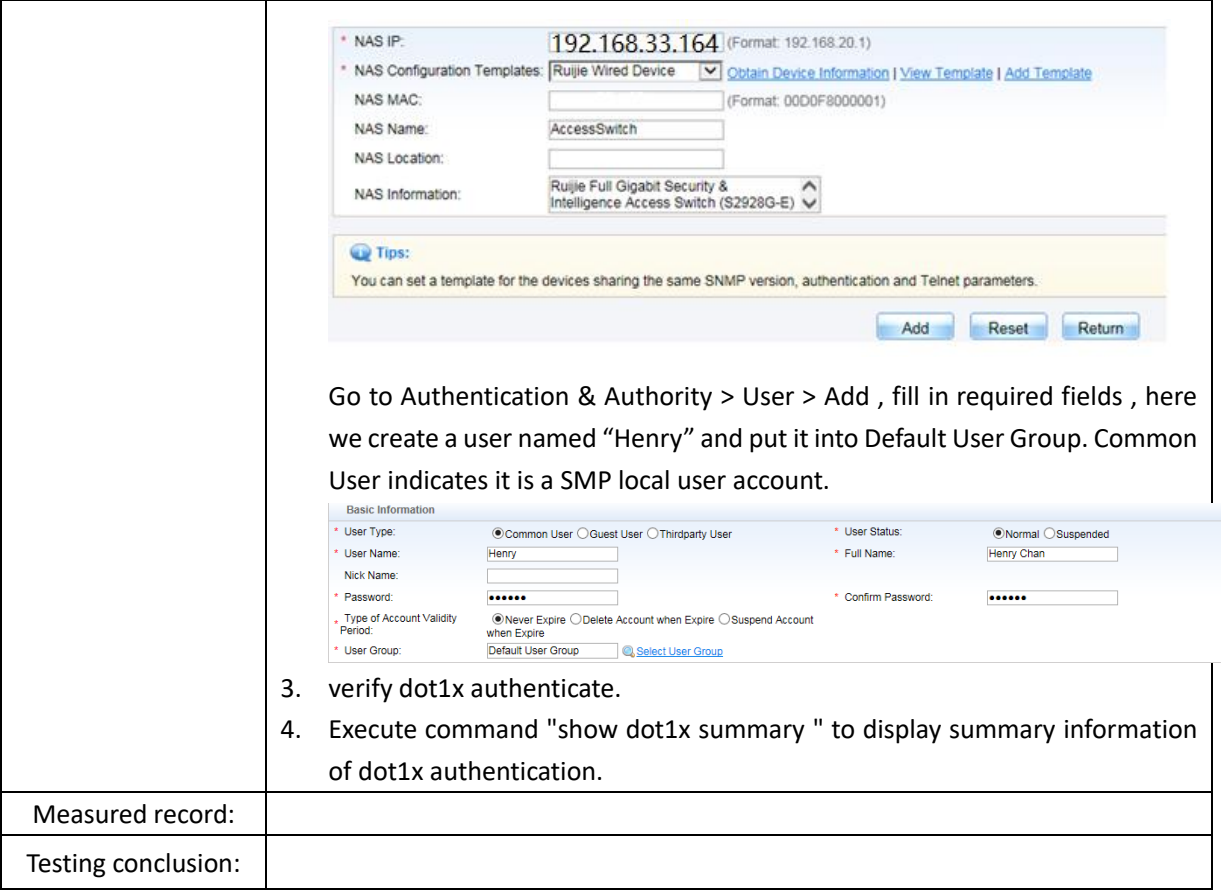

### <span id="page-30-0"></span>2.5.2 WEB authentication

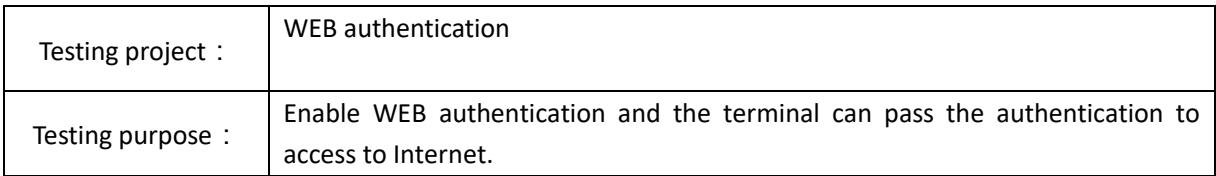

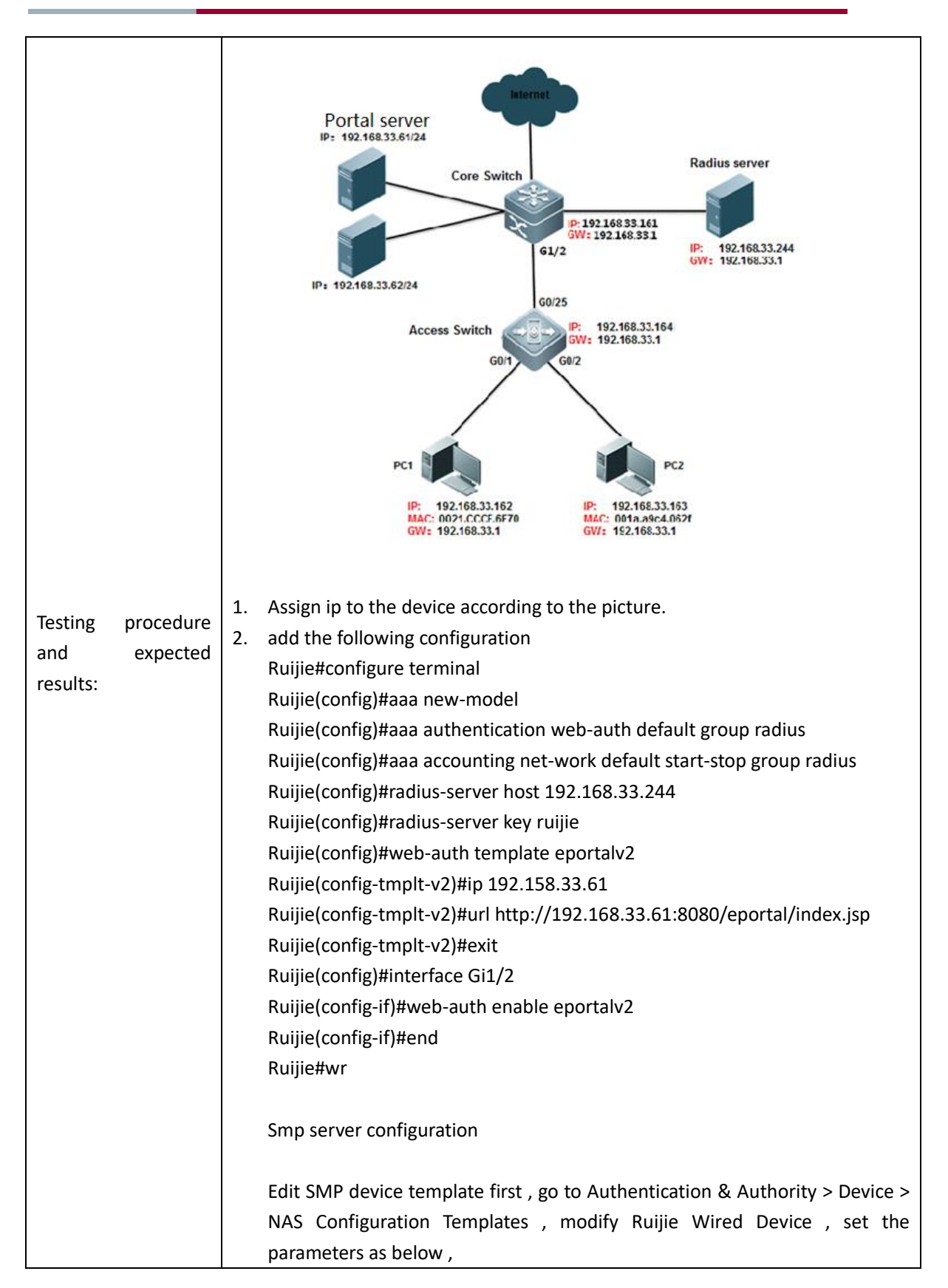

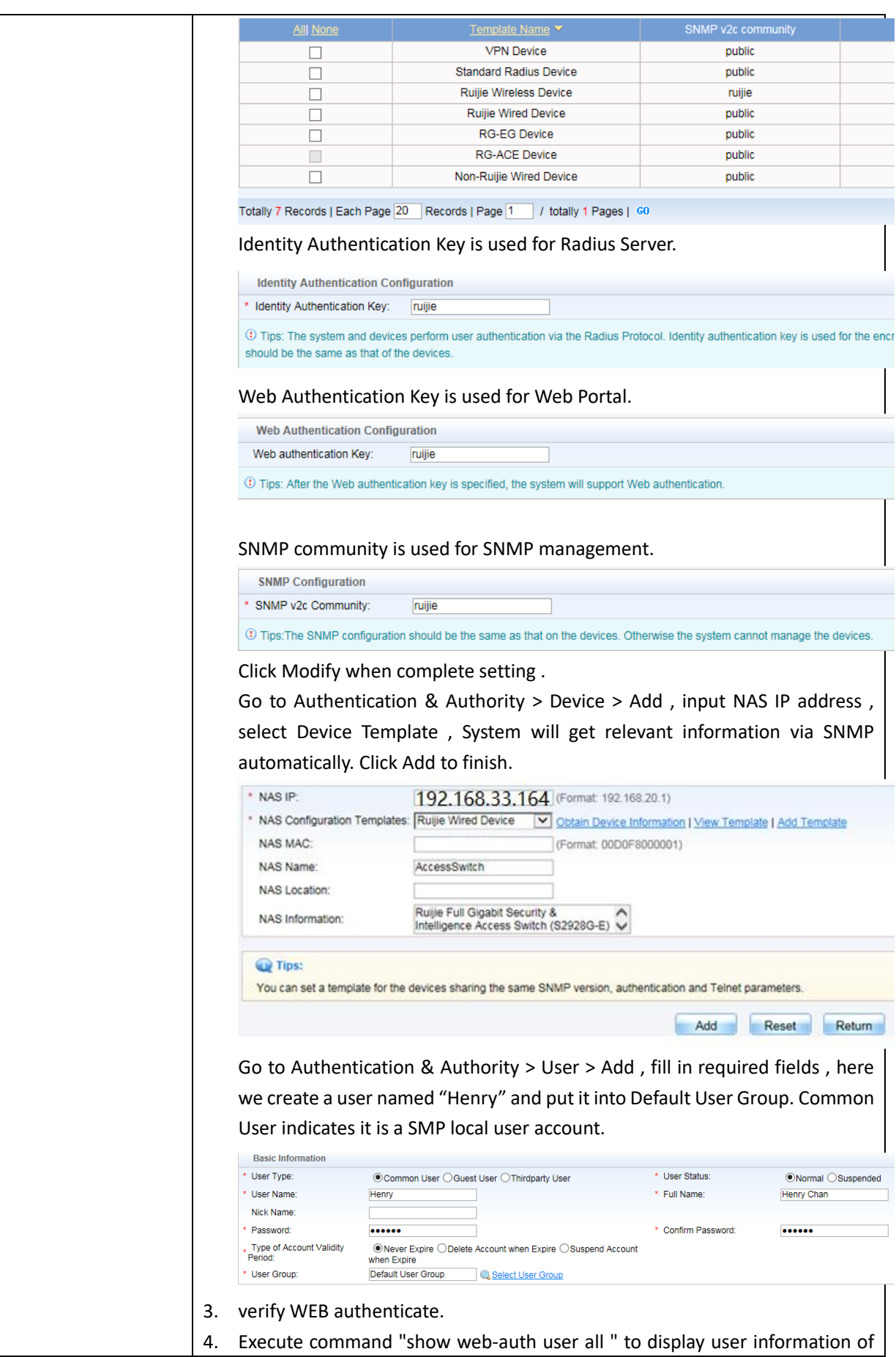

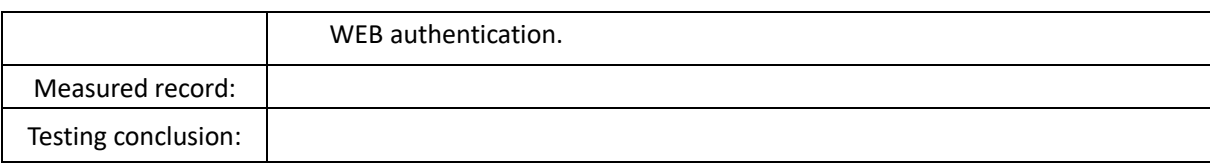